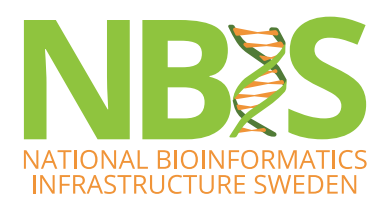

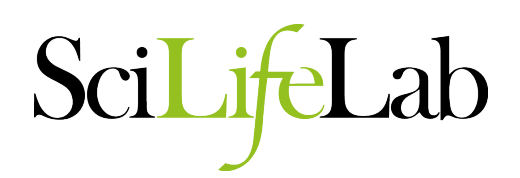

## **Variant Calling Workflows**

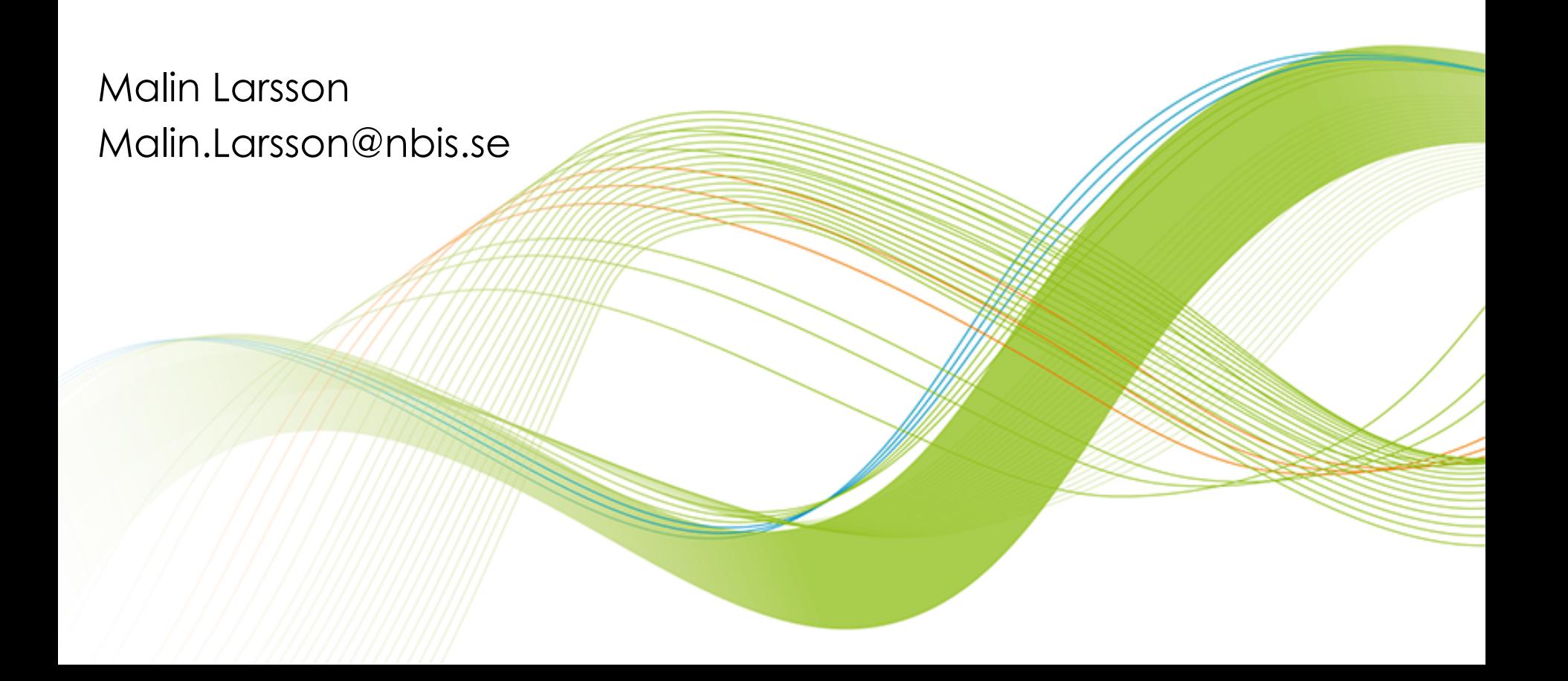

## **Overview**

- § Workflows
- Basic variant calling in one sample
- Basic variant calling in cohort
- **•** Introduction to exercise

In separate talk Thursday at 9:

§ GATK's Best practices

#### **Illumina Sequencing**

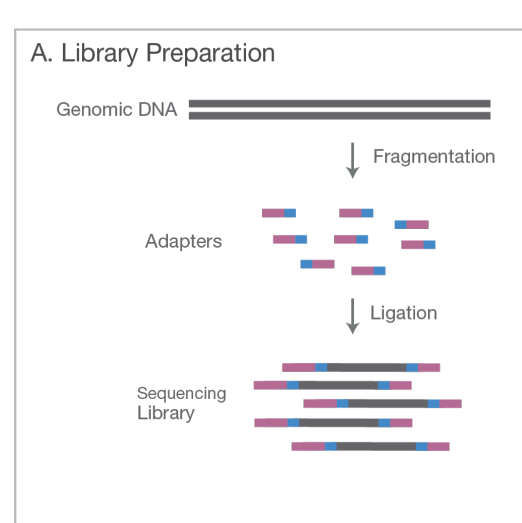

NGS library is prepared by fragmenting a gDNA sample and ligating specialized adapters to both fragment ends.

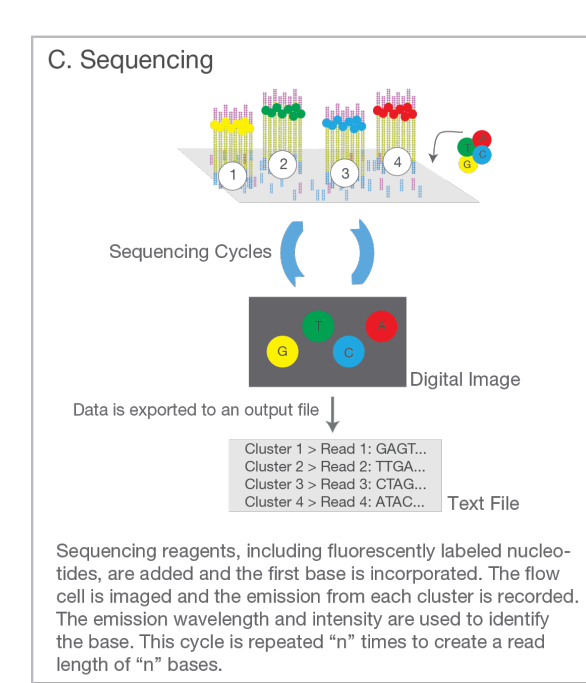

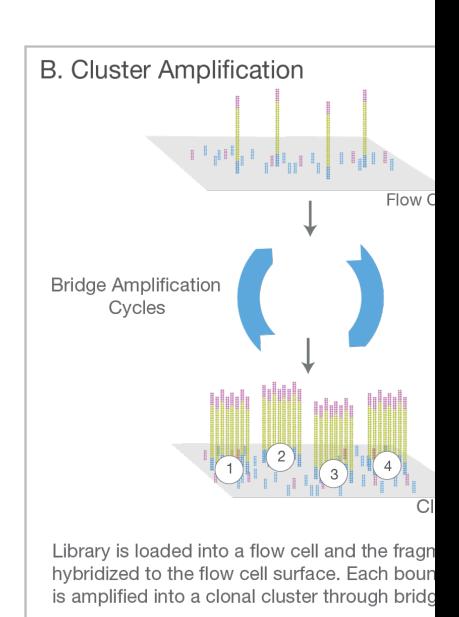

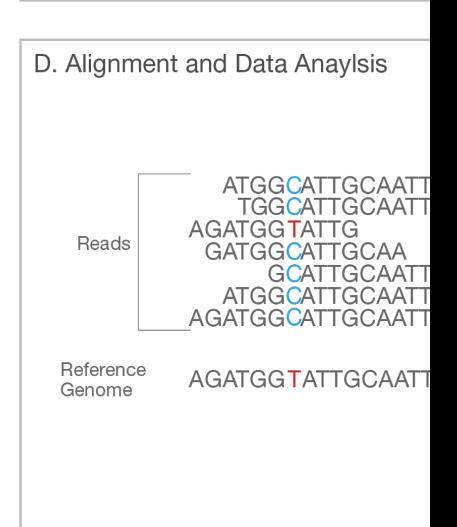

Reads are aligned to a reference sequence wi software. After alignment, differences betweer genome and the newly sequenced reads can I

#### https://www.youtube.com/watch?v=fCd6B5HRaZ

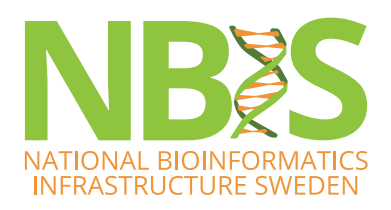

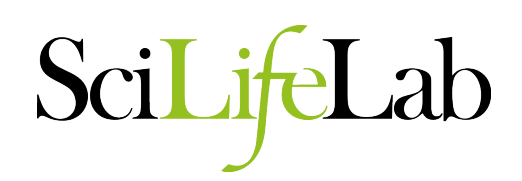

### **Workflows**

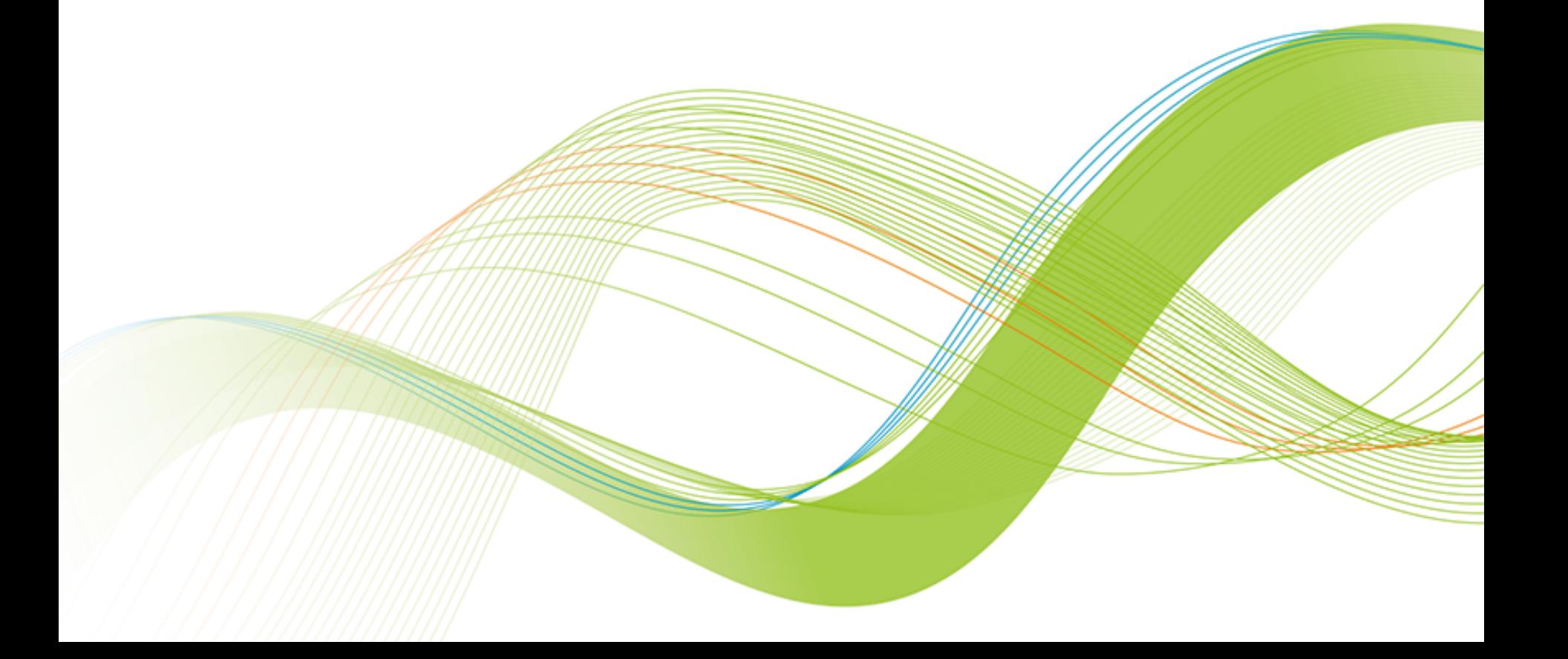

## **What is a workflow**

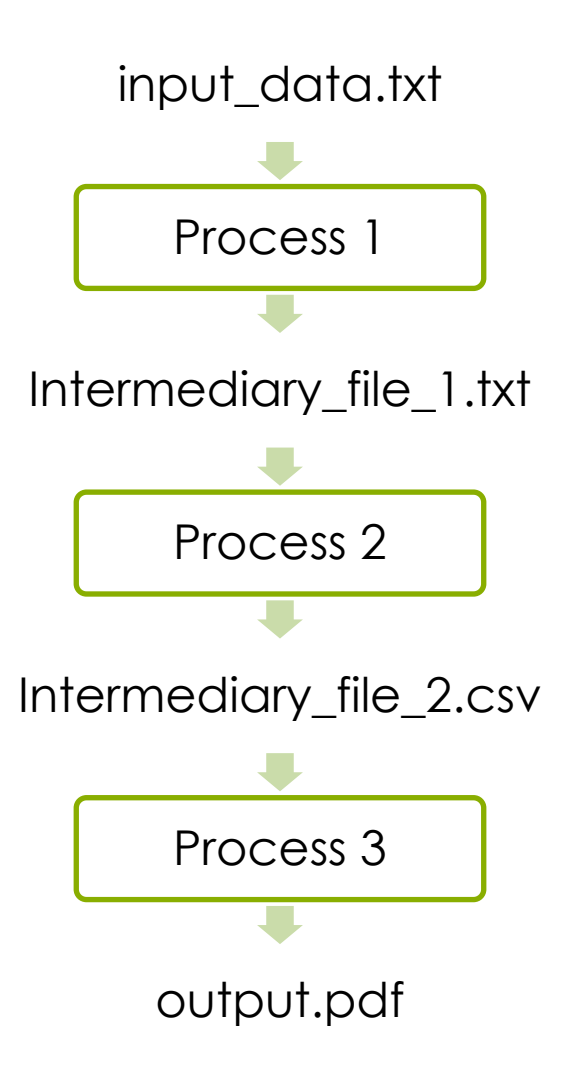

## **Workflow conventions**

- Create a new output file in each process don't owerwrite the input file
- Use informative file names
- Include information of the process in output file name

#### **Example: Basic variant calling in one sample**

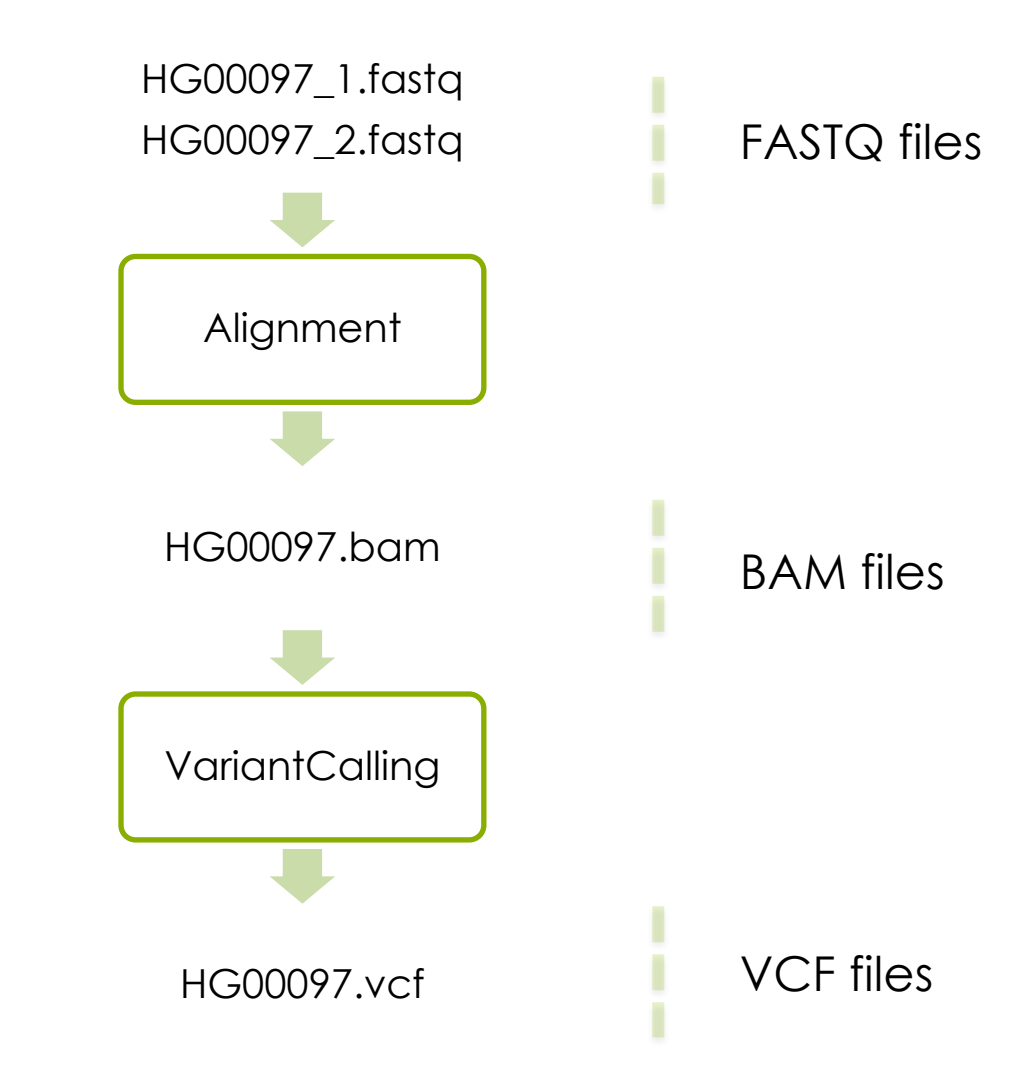

#### **GATK's best practices workflow for germline short variant discovery**

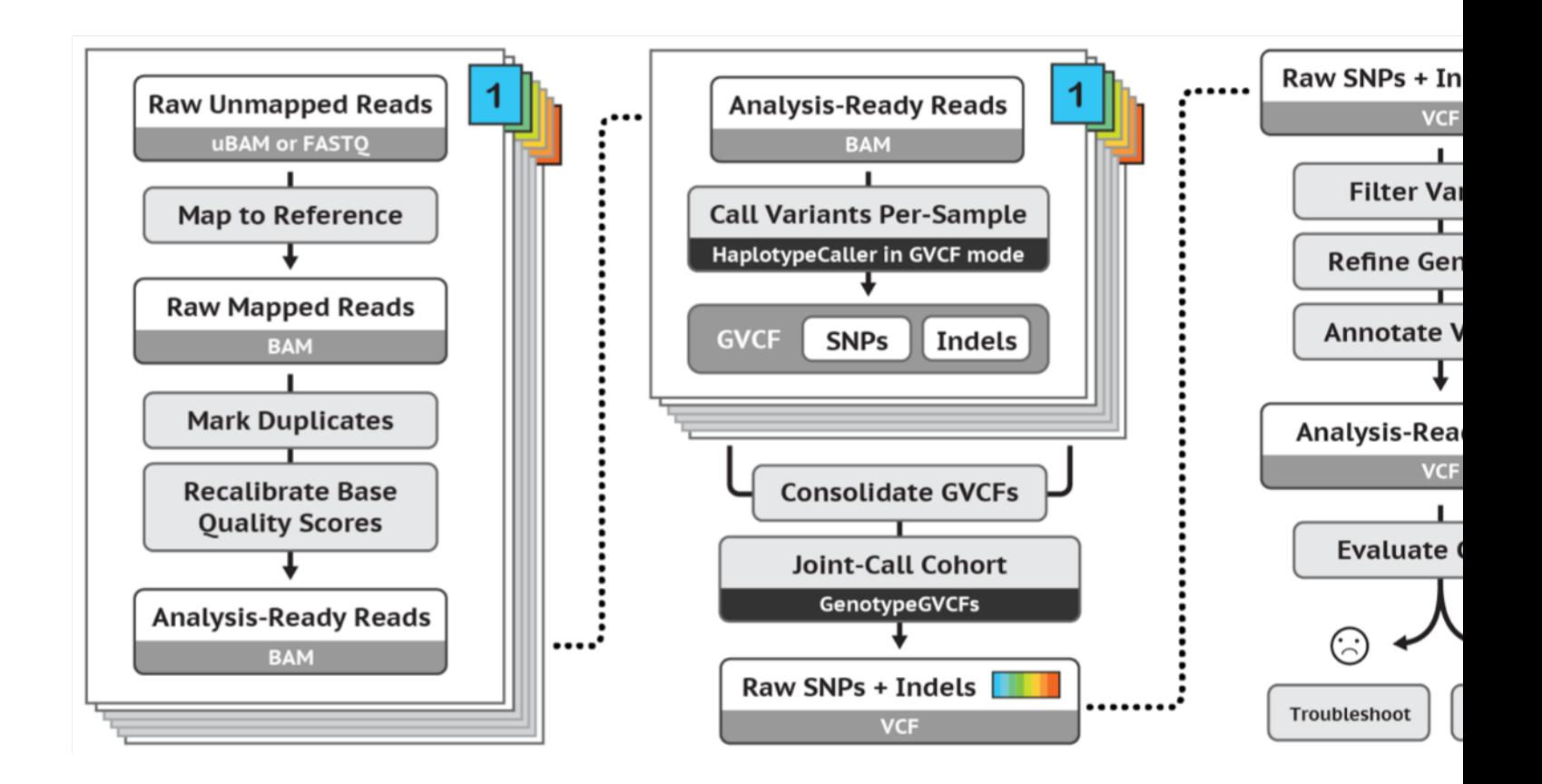

https://software.broadinstitute.org/gatk/best-practices/

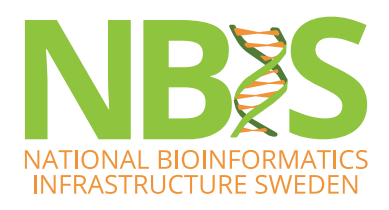

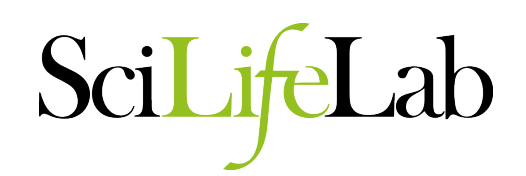

### **Basic Variant Calling in one sample**

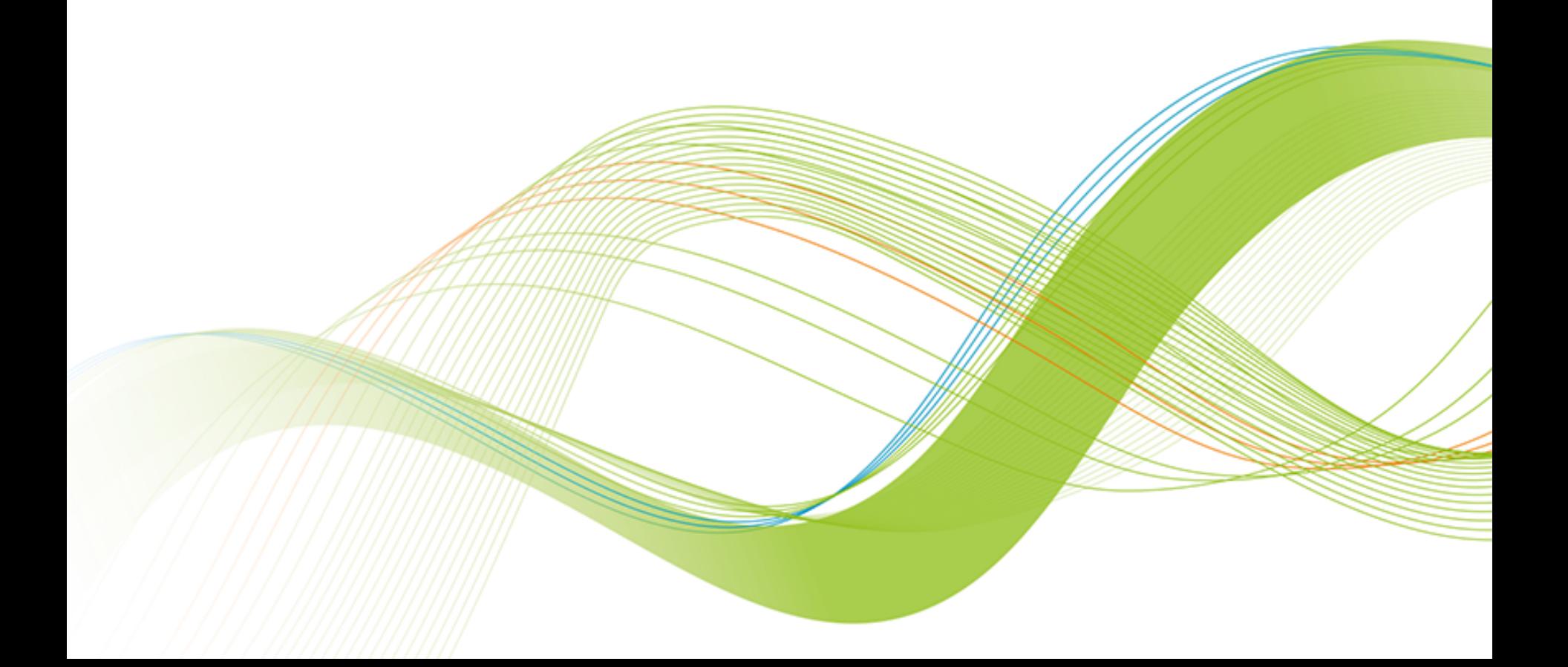

# **Alignment**

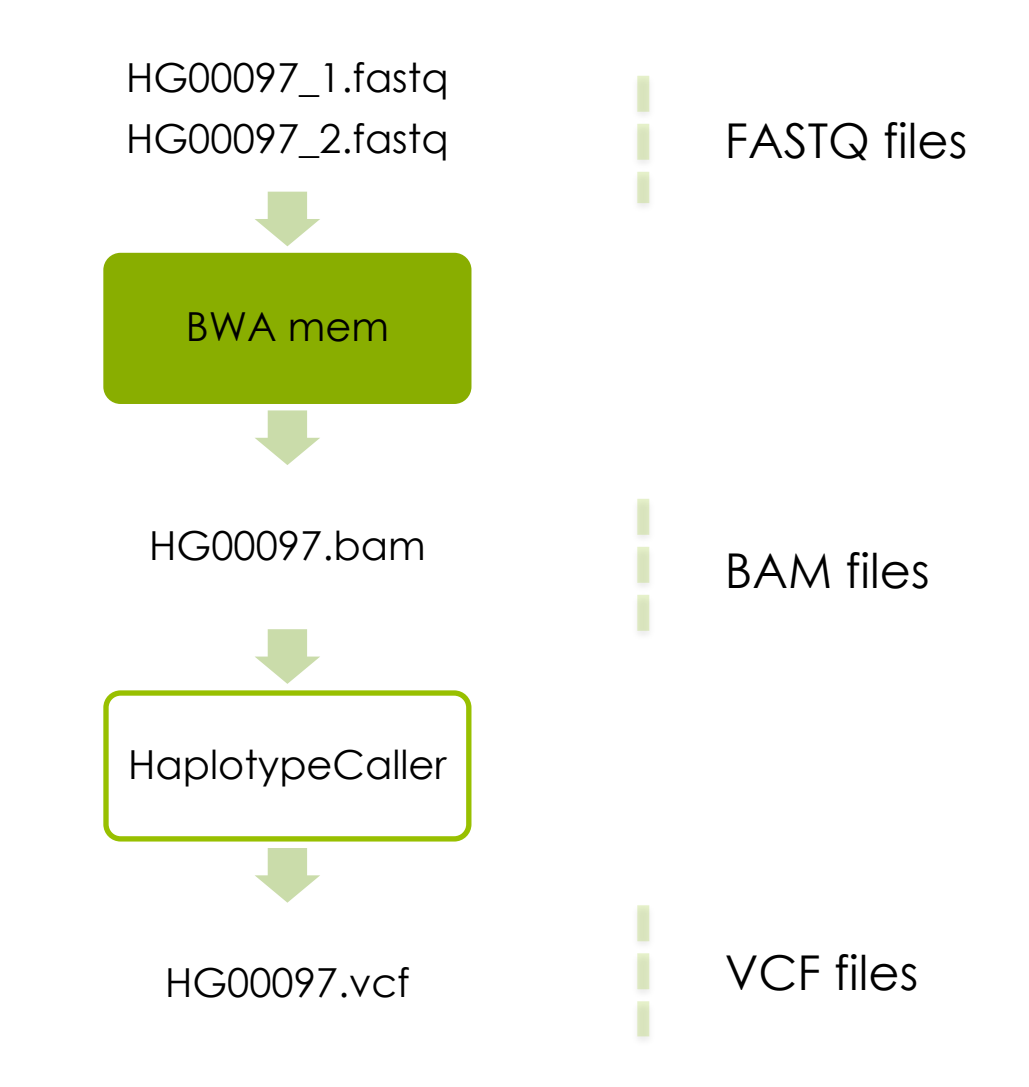

## **The reference genome**

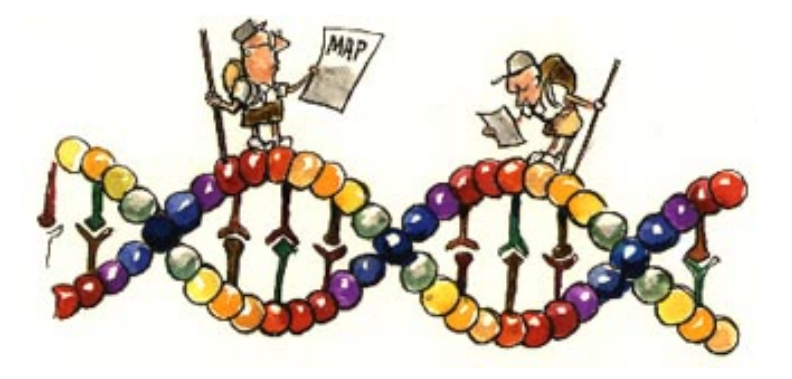

A reference genome is a haploid nucleic acid sequence which represents a species genome.

The first draft of the human genome contained 150,000 gaps.

HG19: 250 gaps

HG38 is the latest version of the human reference genome, but we will work with HG19.

# **Keep track of the Reference version**

The reference genome sequence is used as input in many bioinformatics applications for NGS data:

- mapping
- variant calling
- annotation

You must keep track of which version of the reference genome your data was mapped to.

The same version must be used in all downstream analyses.

## **File Indices**

- Most large files we work with, such as the reference genome, need an index
- Allows efficient random access
- Different indices for different file-types
- Bwa index = Burrows-Wheeler transform of reference genome (several files)
- Needs index: fasta, bam vcf files

## **Alignment**

module load bwa

AACAGGTATATCTTCCCCGCTAGCTAGCTAGCTA AACAGGTATATCTTCCCCGCTAGCTAGCTAGCTAGCTAGCTAGCTAGCTACCCTCTTCCTTAGGGACTGTAC GCTAGCTAGCTAGCTACCCTCTTCCTTAGGGACTGTAC GCTAGCTAGCTAGCTACCCT

## **Burrows-Wheeler Aligner**

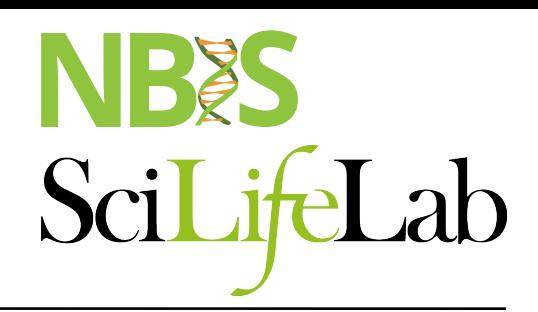

#### http://bio-bwa.sourceforge.net

#### Burrows-Wheeler Aligner BWA: Introduction Burrows-Wheeler transform of SF project page BWA is a software package for mapping low-divergent sequences against a large reference genomeSF download p reference genome, such as the human genome. It consists of three algorithms: Mailing list BWA-backtrack, BWA-SW and BWA-MEM. The first algorithm is designed for **BWA** maual pag Illumina sequence reads up to 100bp, while the rest two for longer sequences Repository ranged from 70bp to 1Mbp. BWA-MEM and BWA-SW share similar features such as long-read support and split alignment, but BWA-MEM, which is the latest, is  $0$  googol\$  $|6|$ \$googo l generally recommended for high-quality queries as it is faster and more accurate. Links: BWA-MEM also has better performance than BWA-backtrack for 70-100bp Illumina  $1|$ oogol\$g  $|3|$ gol\$go o 1 reads. SAMtools  $2|$ ogol\$go 2  $|0|$  googol \$ MAQ **String Sorting** 3 3|gol\$goo **FAQ**  $|5||1$ \$goog o  $4|01\$ goog  $|2|$  ogol\$g o 4 How can I cite BWA? 5||1\$googo 5  $|4|$ ol\$goo q The short read alignment component (bwa-short) has been published: ¦6¦|\$googol  $1$ |oogol\$g Li H. and Durbin R. (2009) Fast and accurate short read alignment with Burrows-Wheeler Transform. Bioinformatics, 25:1754-60. [PMID: 19451168 If you use BWA-SW, please cite: Pos i S(i) B[i] Li H. and Durbin R. (2010) Fast and accurate long-read alignment with Burrows-Wheeler Transform. Bioinformatics, Epub. [PMID: 20080505] lo\$oogg  $X = goods$  $(6,3,0,5,2,4,1)$

# **Alignment**

#### module load bwa

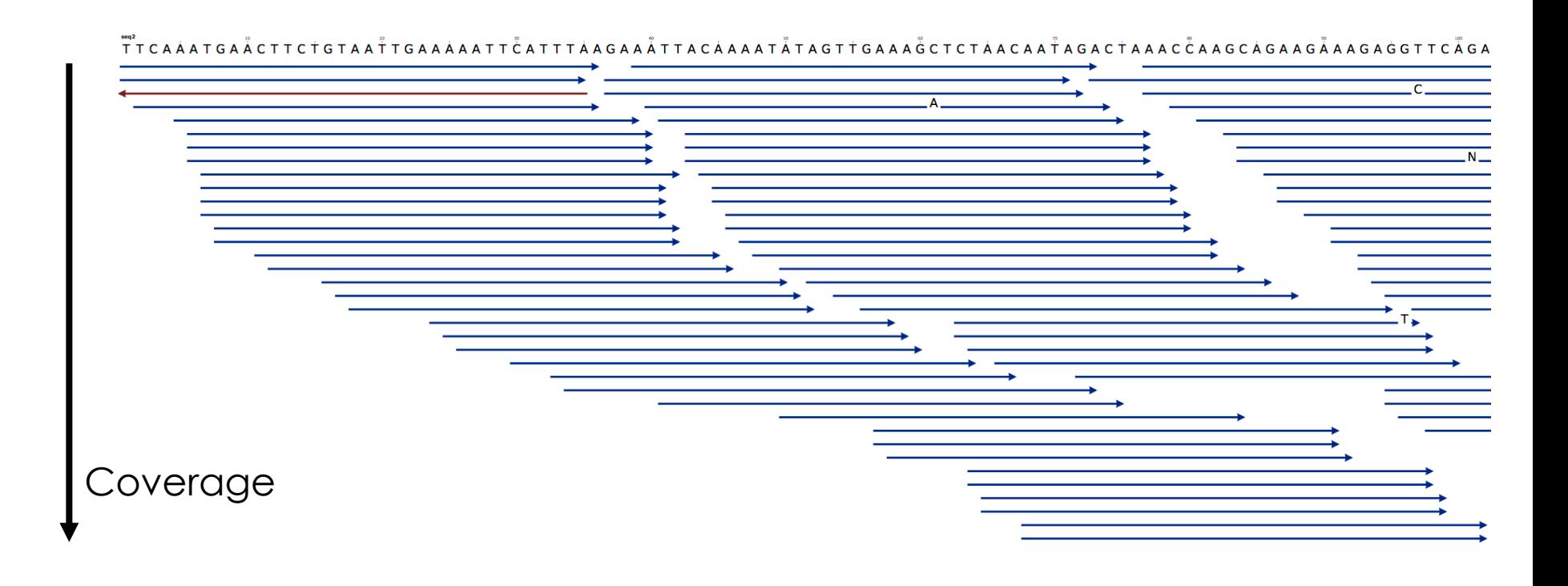

#### **Output from mapping - Sam format**

#### HEADER SECTION

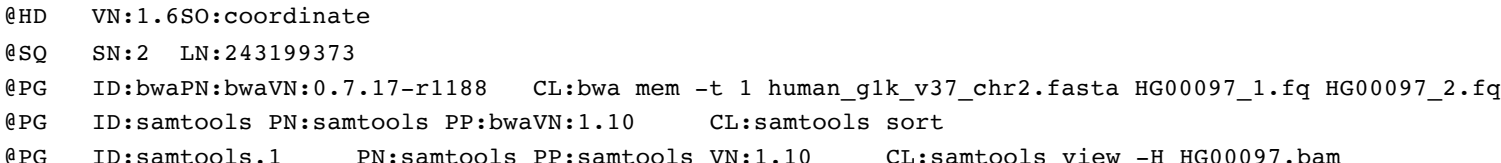

#### ALIGNMENT SECTION

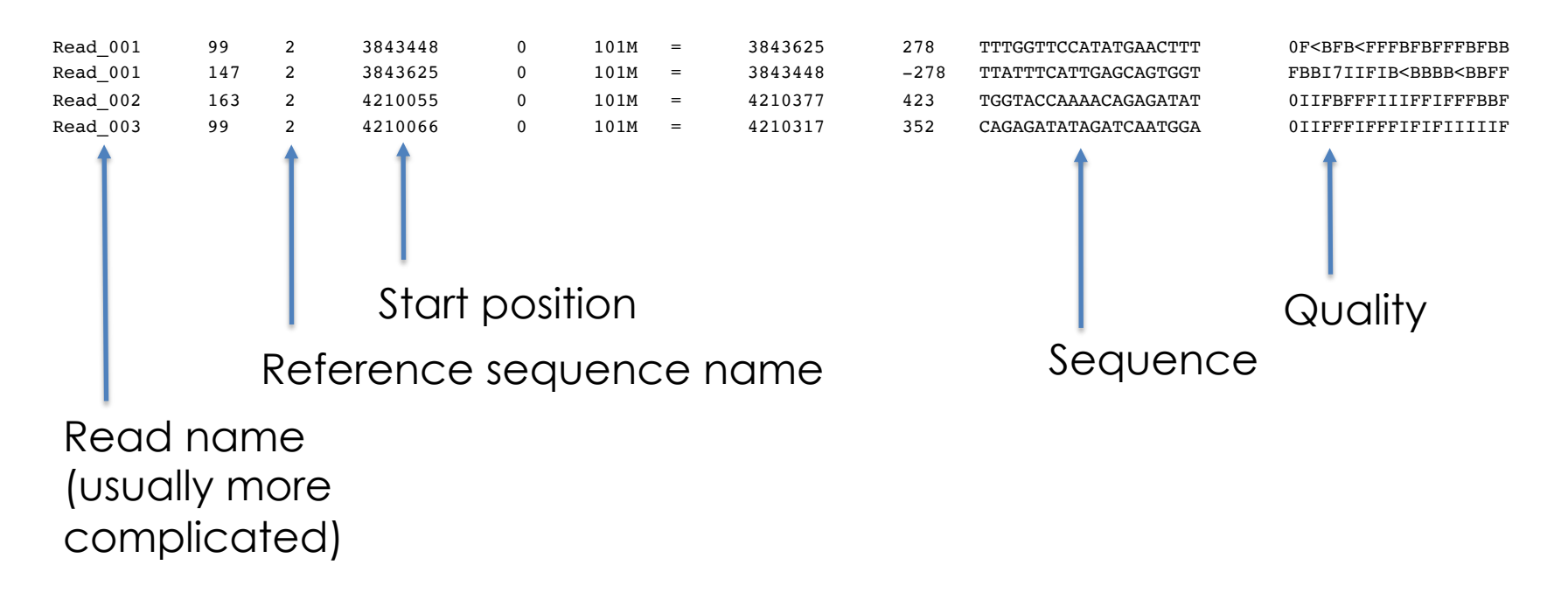

## **Convert to Bam**

### Bam file is a binary representation of the Sam file

# **Read groups**

- Link *sample id*, *library prep*, *flowcell* and *sequencing run* to the reads.
- Good for error tracking!
- Often needed for variant calling
- Detailed description in tutorial or https://gatkforums.broadinstitute.org/gatk/discussion/6472/read- groups
	- **RGID** = *combination of the sample id and run id*
	- **RGLB** = Library prep
	- **RGPL** = Platform (for us ILLUMINA)
	- **RGPU** = Run identifier *usually barcode of flowcell*
	- **RGSM** = Sample name

# **Paired-End data**

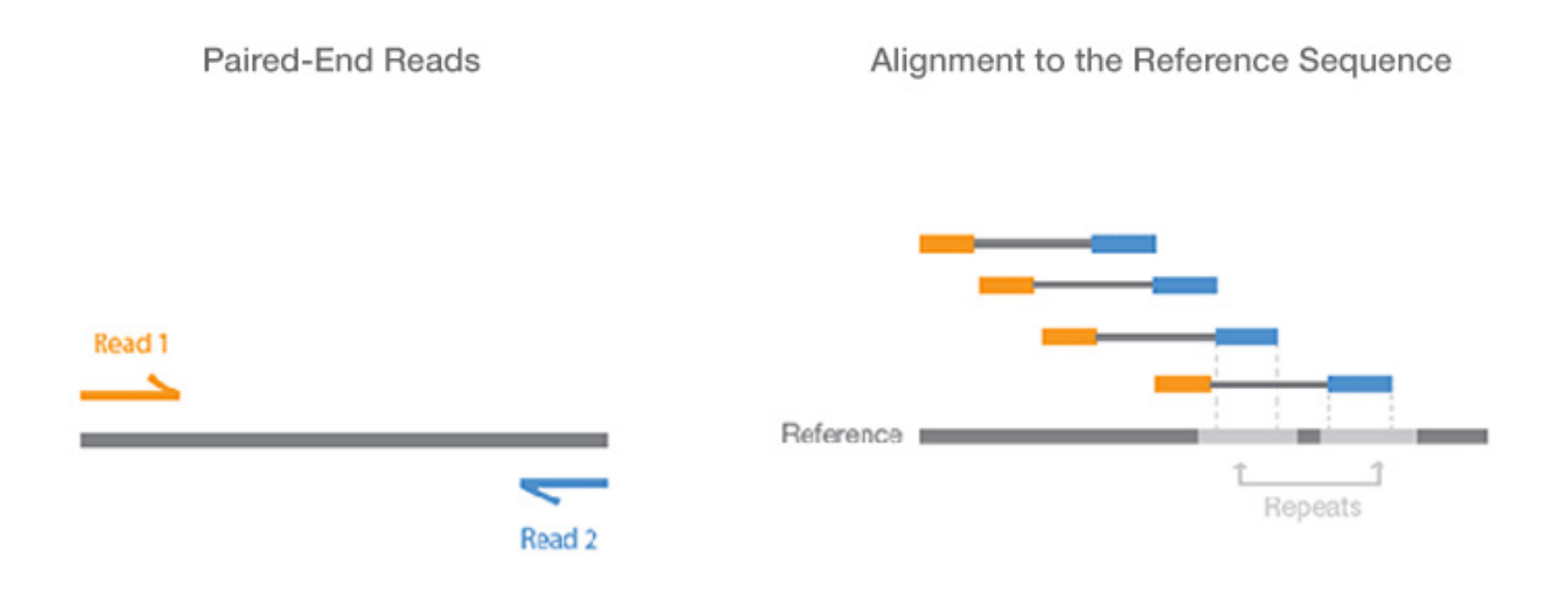

Paired-end sequencing enables both ends of the DNA fragment to be sequenced. Because the distance between each paired read is known, alignment algorithms can use this information to map the reads over repetitive regions more precisely. This results in much better alignment of the reads, especially across difficult-to-sequence, repetitive regions of the genome.

# **Paired-end data**

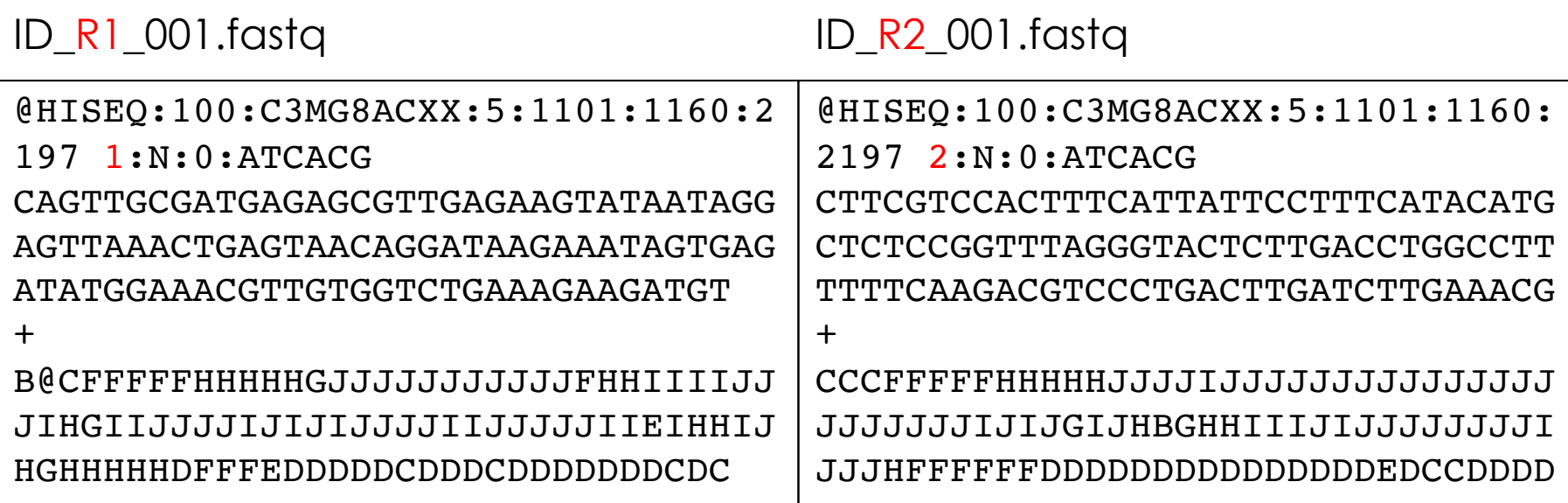

# **Variant calling**

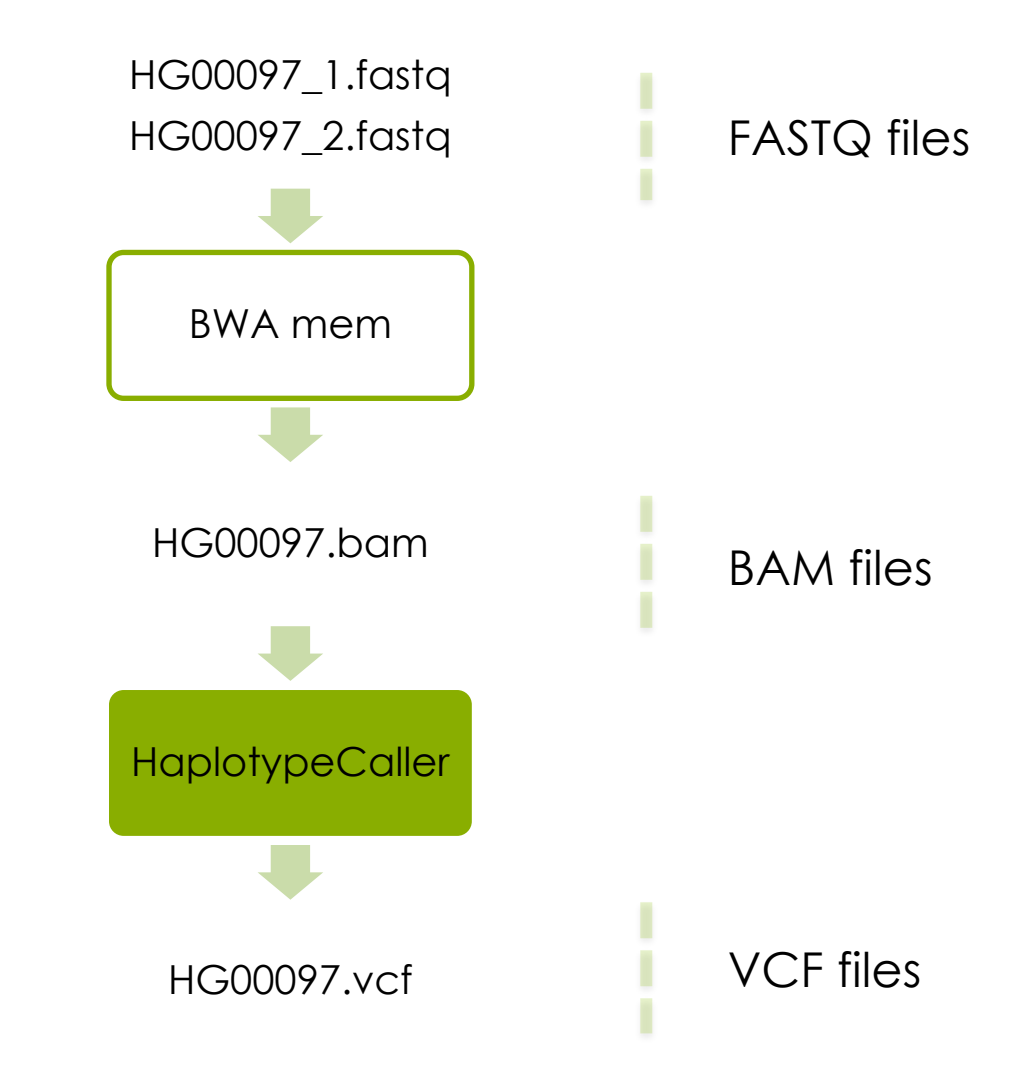

## **Genetic variation**

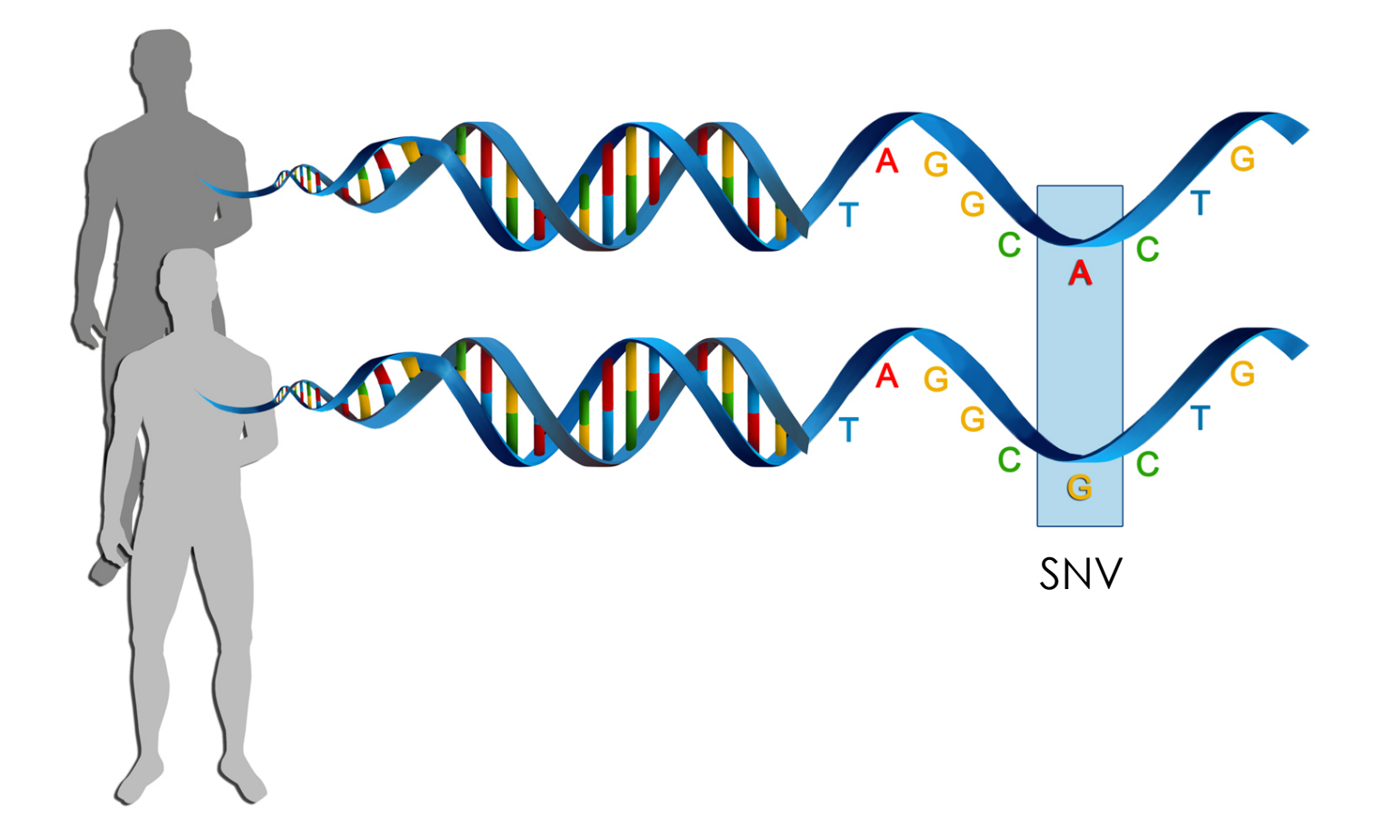

Genetic variation = differences in DNA among individuals of the same species

## **Detecting variants in reads**

Reference: ...GTGCGTAGACTGCTAGATCGAAGA... Sample: ...GTGCGTAGACTGATAGATCGAAGA... ...GTGCGTAGACTGATAGATCGAAGA... ...GTGCGTAGACTGCTAGATCGAAGA... ...GTGCGTAGACTGCTAGATCGAAGA... ...GTGCGTAGACTGATAGATCGAAGA... ...GTGCGTAGACTGATAGATCGAAGA... ...GTGCGTAGACTGCTAGATCGAAGA... ...GTGCGTAGACTGATAGATCGAAGA... ...GTGCGTAGACTGCTAGATCGAAGA... ...GTGCGTAGACTGATAGATCGAAGA...

## **Reference- and Alternatve Alleles**

TGGGCTTTTCCAACAGGTATATCTTCCCCGCTAGCTAGCTAGCTACTTCAAATTCCT

Reference allele **AGCTAGCTA Alternative allele** AGCTGGCTA

**Reference allele** = the allele in the refence genome **Alternative allele** = the allele NOT in the refence genome

# **Variant Calling HaplotypeCaller**

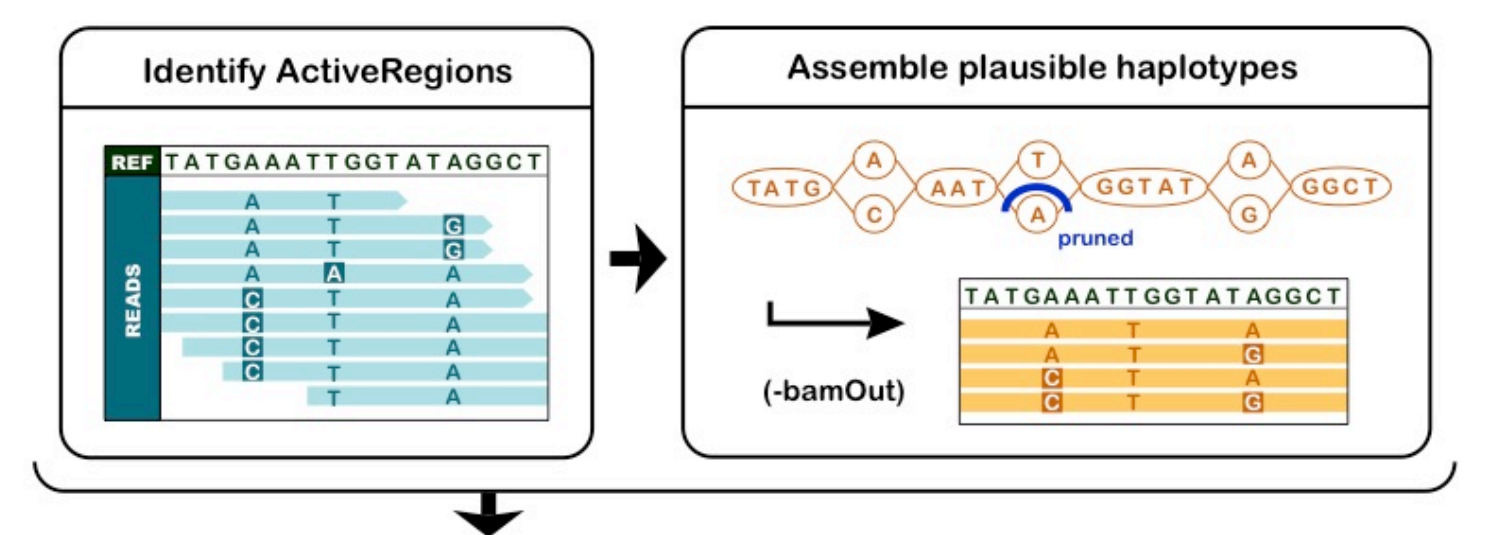

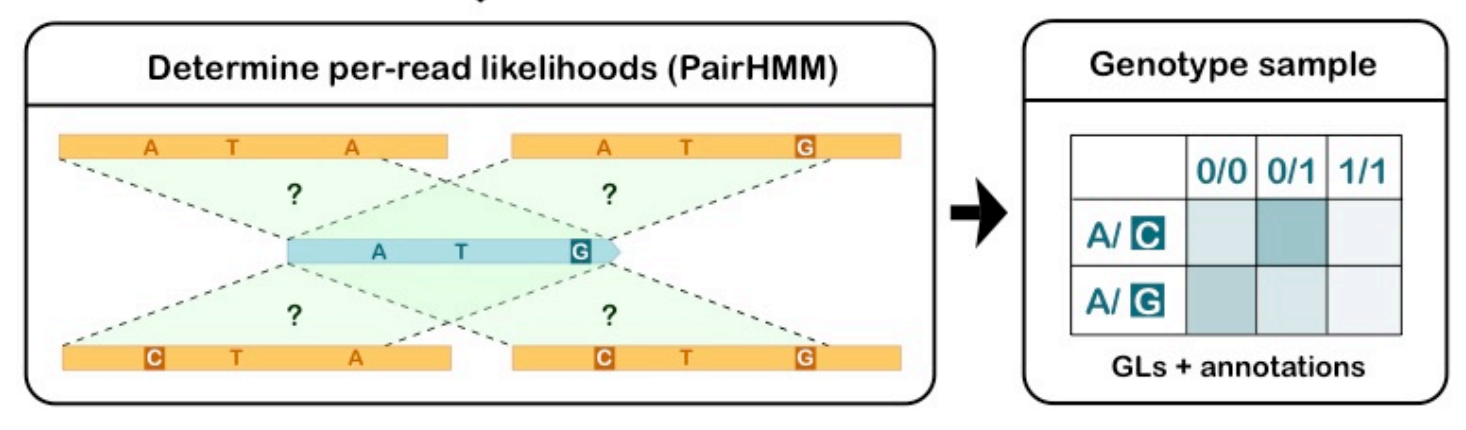

For more info: https://www.youtube.com/watch?v=NQHGkVGICpY

## **Variant Call Format (VCF)**

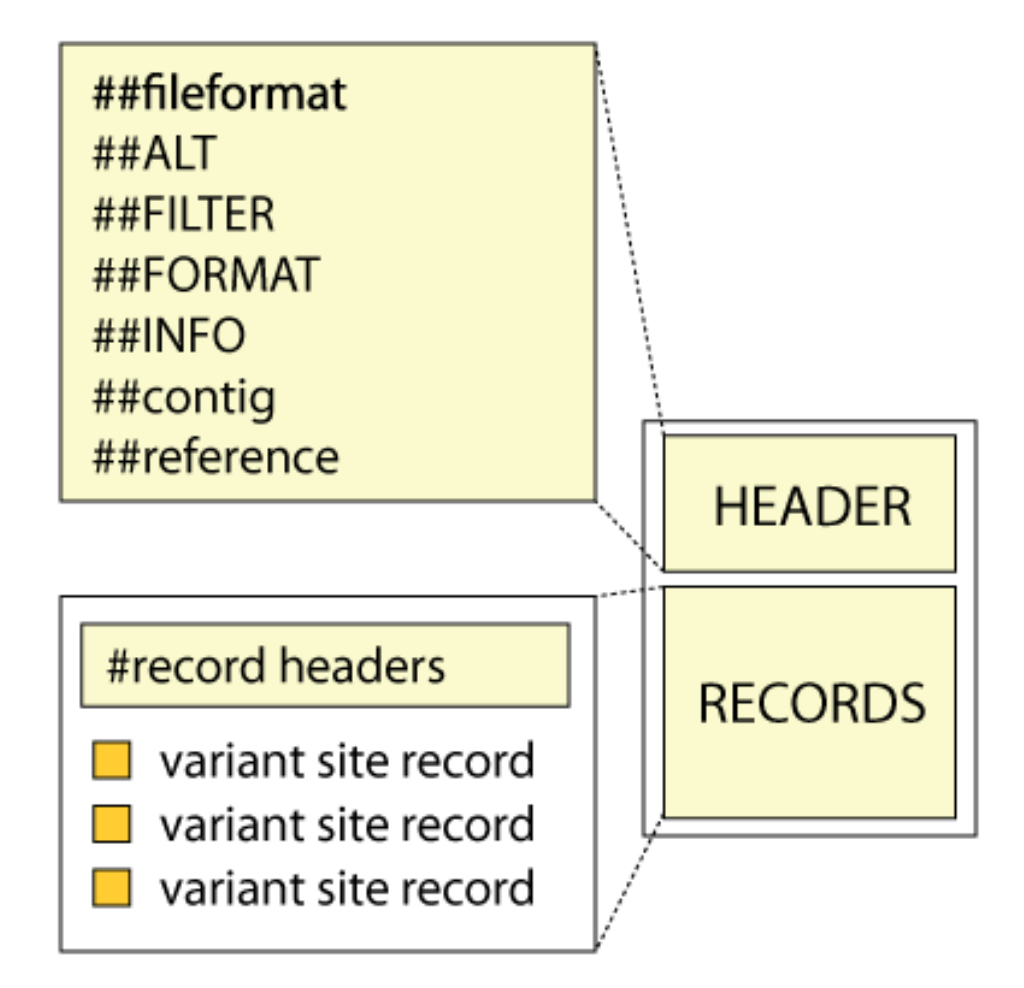

## **Variant Call Format (VCF)**

##fileformat=VCFv4.3 ##fileDate=20090805 ##source=myImputationProgramV3.1 ##reference=file:///seq/references/1000GenomesPilot-NCBI36.fasta ##contig=<ID=20,length=62435964,assembly=B36,md5=f126cdf8a6e0c7f379d618ff66beb2da,species="Homo sapiens"... ##phasing=partial ##INFO=<ID=NS,Number=1,Type=Integer,Description="Number of Samples With Data"> ##INFO=<ID=DP,Number=1,Type=Integer,Description="Total Depth"> ##INFO=<ID=AF,Number=A,Type=Float,Description="Allele Frequency"> ##INFO=<ID=AA,Number=1,Type=String,Description="Ancestral Allele"> ##INFO=<ID=DB,Number=0,Type=Flag,Description="dbSNP membership, build 129"> ##INFO=<ID=H2,Number=0,Type=Flag,Description="HapMap2 membership"> ##FILTER=<ID=q10,Description="Quality below 10"> ##FILTER=<ID=s50,Description="Less than 50% of samples have data"> ##FORMAT=<ID=GT,Number=1,Type=String,Description="Genotype"> ##FORMAT=<ID=GQ,Number=1,Type=Integer,Description="Genotype Quality"> ##FORMAT=<ID=DP,Number=1,Type=Integer,Description="Read Depth"> #CHROM POS ID REF ALT QUAL FILTER INFO FORMAT NA00001 NA00002 NA00003 20 14370 rs6054257 G A 29 PASS NS=3;DP=14;AF=0.5;DB;H2 GT:GQ:DP 0|0:48:1 20 17330 . T A 3 q10 NS=3; DP=11; AF=0.017 GT:GQ:DP 0|0:49:3 20 1230237 . T . 47 PASS NS=3; DP=13; AA=T GT:GO:DP 010:54:7 20 1234567 microsat1 GTC G,GTCT 50 PASS NS=3;DP=9;AA=G GT:GQ:DP 0|1:35:4

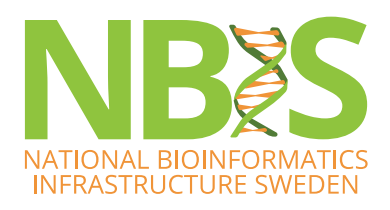

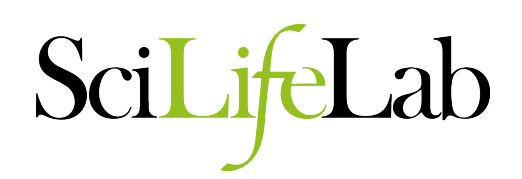

### **Variant calling in cohort**

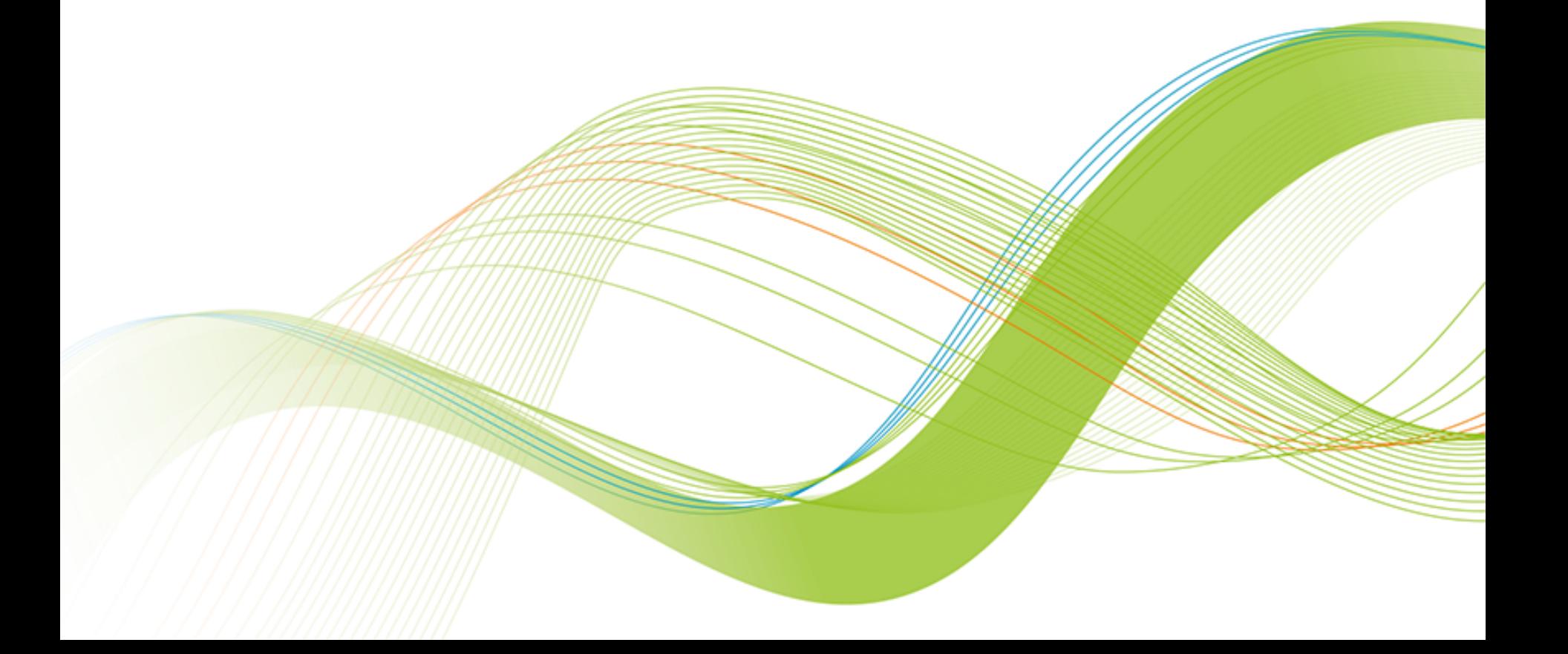

#### **GVCF Files are valid VCFs with extra information**

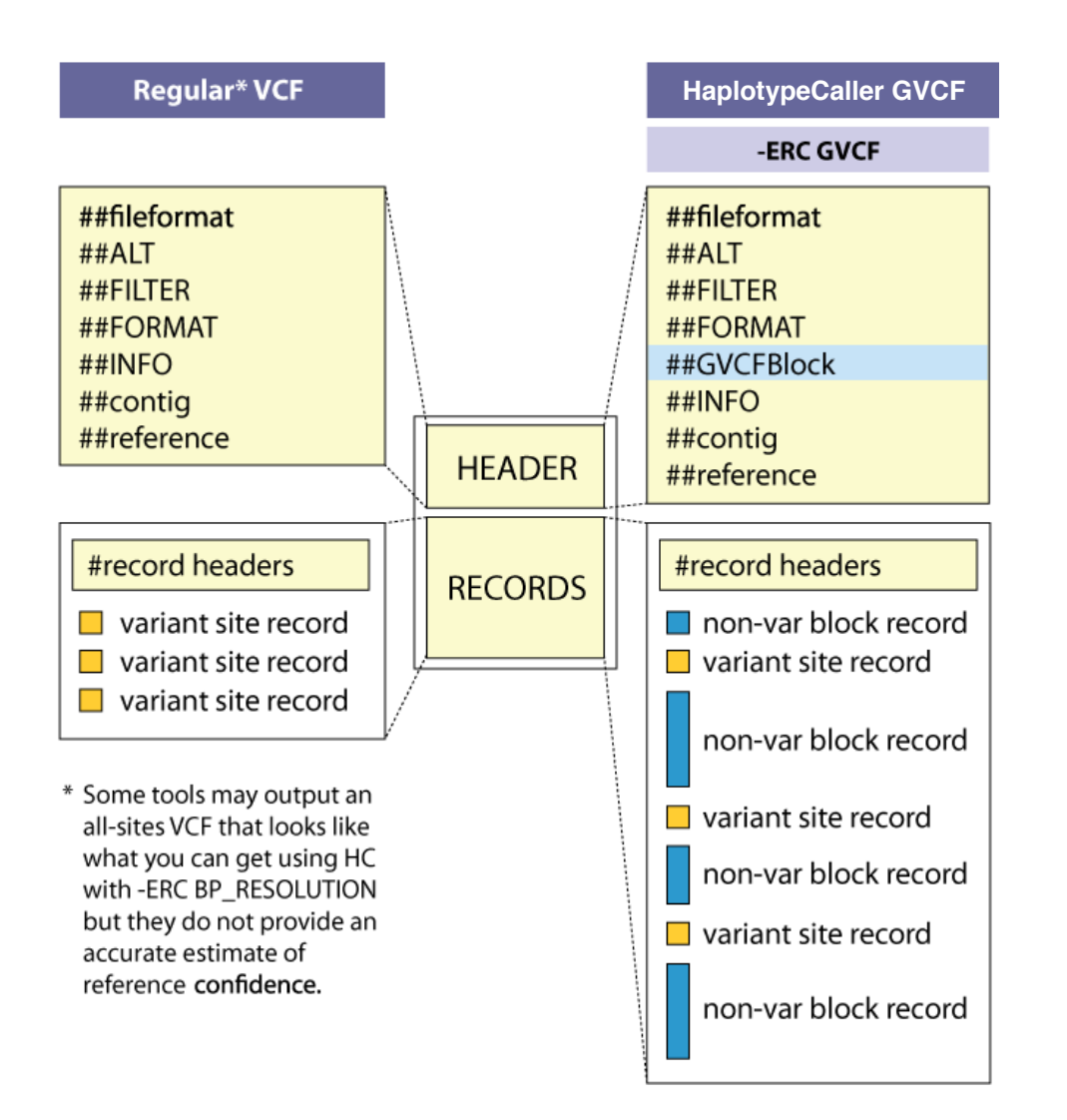

- GVCF has records for all sites, whether there is a variant call there or not.
- The records include an accurate estimation of how confident we are in the determination that the sites are homozygous-reference or not.
- Adjacent non-variant sites merged into blocks

### **Basic variant calling in cohort**

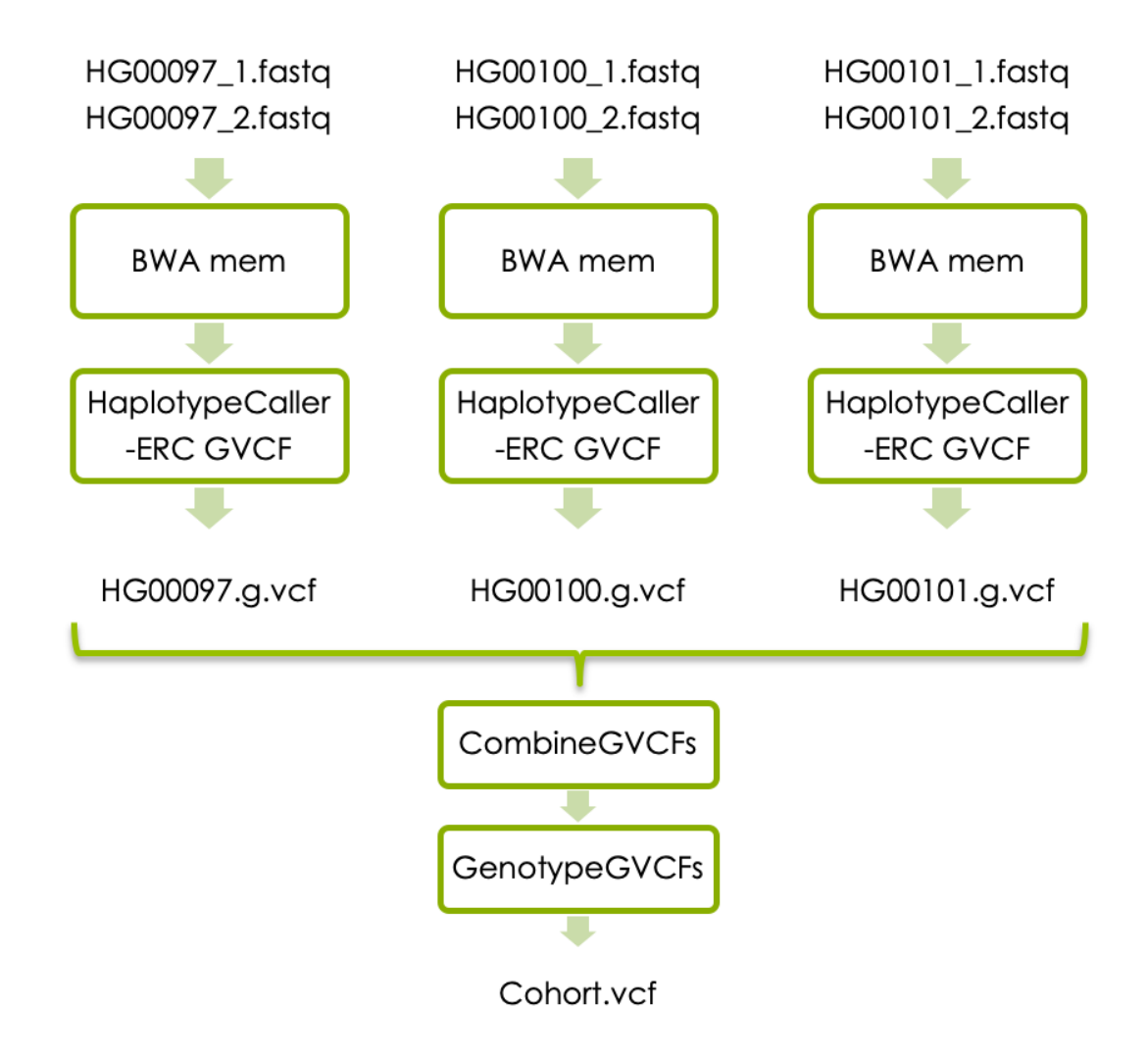

## **Variant Call Format (VCF)**

##fileformat=VCFv4.3 ##fileDate=20090805 ##source=myImputationProgramV3.1 ##reference=file:///seq/references/1000GenomesPilot-NCBI36.fasta ##contig=<ID=20,length=62435964,assembly=B36,md5=f126cdf8a6e0c7f379d618ff66beb2da,species="Homo sapiens"... ##phasing=partial ##INFO=<ID=NS,Number=1,Type=Integer,Description="Number of Samples With Data"> ##INFO=<ID=DP,Number=1,Type=Integer,Description="Total Depth"> ##INFO=<ID=AF,Number=A,Type=Float,Description="Allele Frequency"> ##INFO=<ID=AA,Number=1,Type=String,Description="Ancestral Allele"> ##INFO=<ID=DB,Number=0,Type=Flag,Description="dbSNP membership, build 129"> ##INFO=<ID=H2,Number=0,Type=Flag,Description="HapMap2 membership"> ##FILTER=<ID=q10,Description="Quality below 10"> ##FILTER=<ID=s50,Description="Less than 50% of samples have data"> ##FORMAT=<ID=GT,Number=1,Type=String,Description="Genotype"> ##FORMAT=<ID=GQ,Number=1,Type=Integer,Description="Genotype Quality"> ##FORMAT=<ID=DP,Number=1,Type=Integer,Description="Read Depth"> #CHROM POS ID REF ALT QUAL FILTER INFO FORMAT NA00001 NA00002 NA00003 20 14370 rs6054257 G A 29 PASS NS=3;DP=14;AF=0.5;DB;H2 GT:GQ:DP 0|0:48:1 1|0:48:8 1|1:43:5 20 17330 . T A 3 q10 NS=3;DP=11;AF=0.017 GT:GQ:DP 0|0:49:3 0|1:3:5 0|0:41:3 20 1230237 . T . 47 PASS NS=3;DP=13;AA=T GT:GQ:DP 0|0:54:7 0|0:48:4 0|0:61:2 20 1234567 microsat1 GTC G,GTCT 50 PASS NS=3;DP=9;AA=G GT:GQ:DP 0|1:35:4 0|2:17:2 1|1:40:3

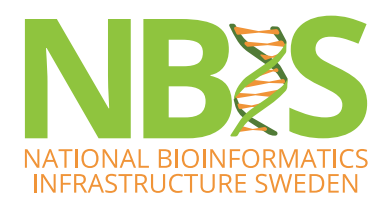

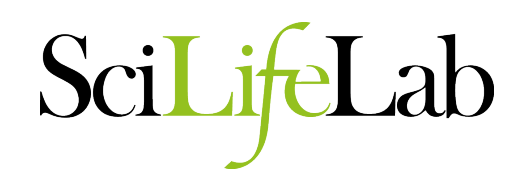

### **GATK's best practices for germline short variant discovery**

#### https://gatk.broadinstitute.org

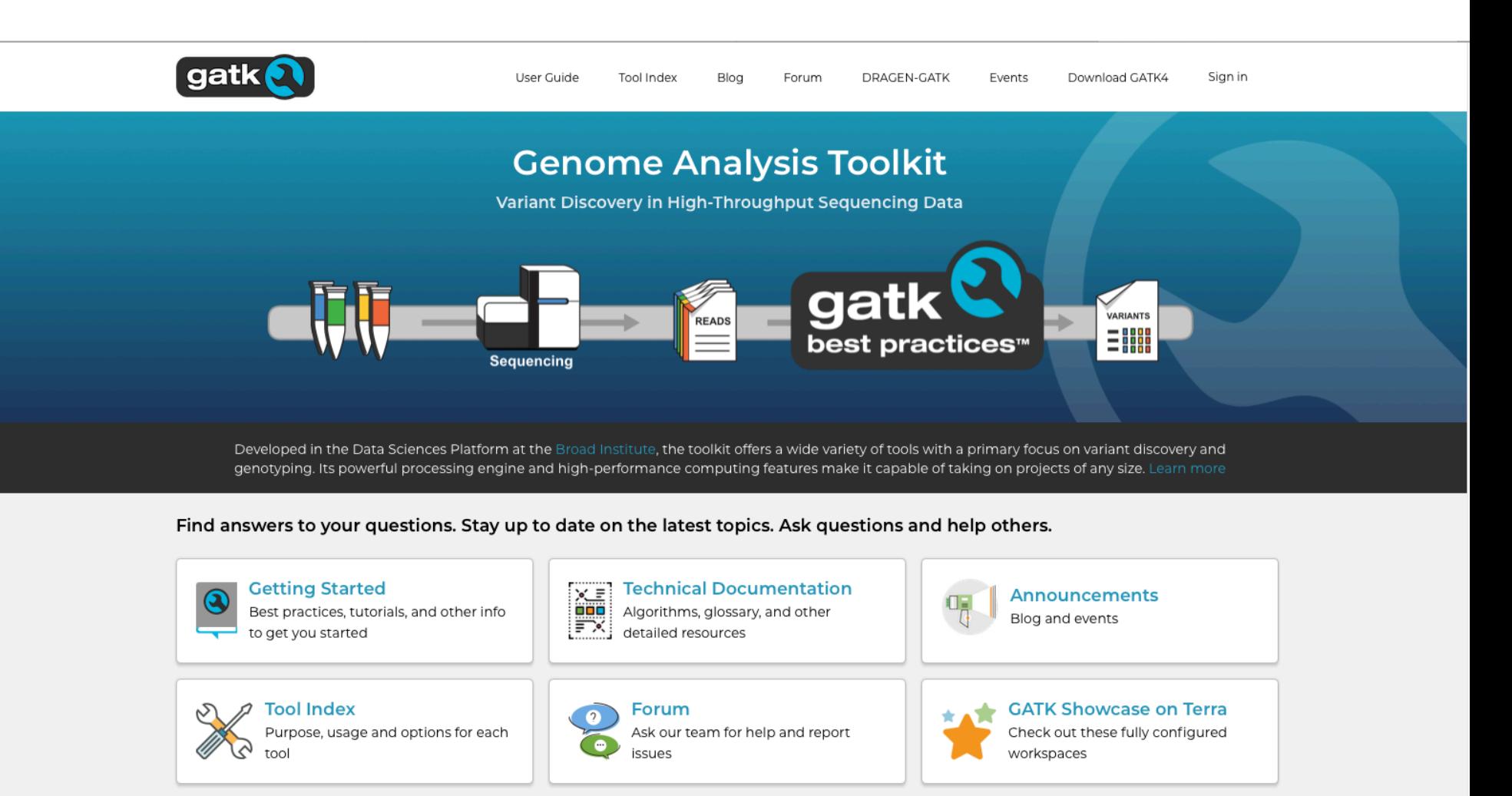

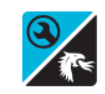

**DRAGEN-GATK** Learn more about DRAGEN-GATK

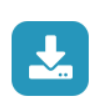

**Download latest version of GATK** 

The GATK package download includes all released GATK tools

 $\blacksquare$  Run on HPC

**Run on Cloud** 

#### **GATK's best practices workflow for germline short variant discovery**

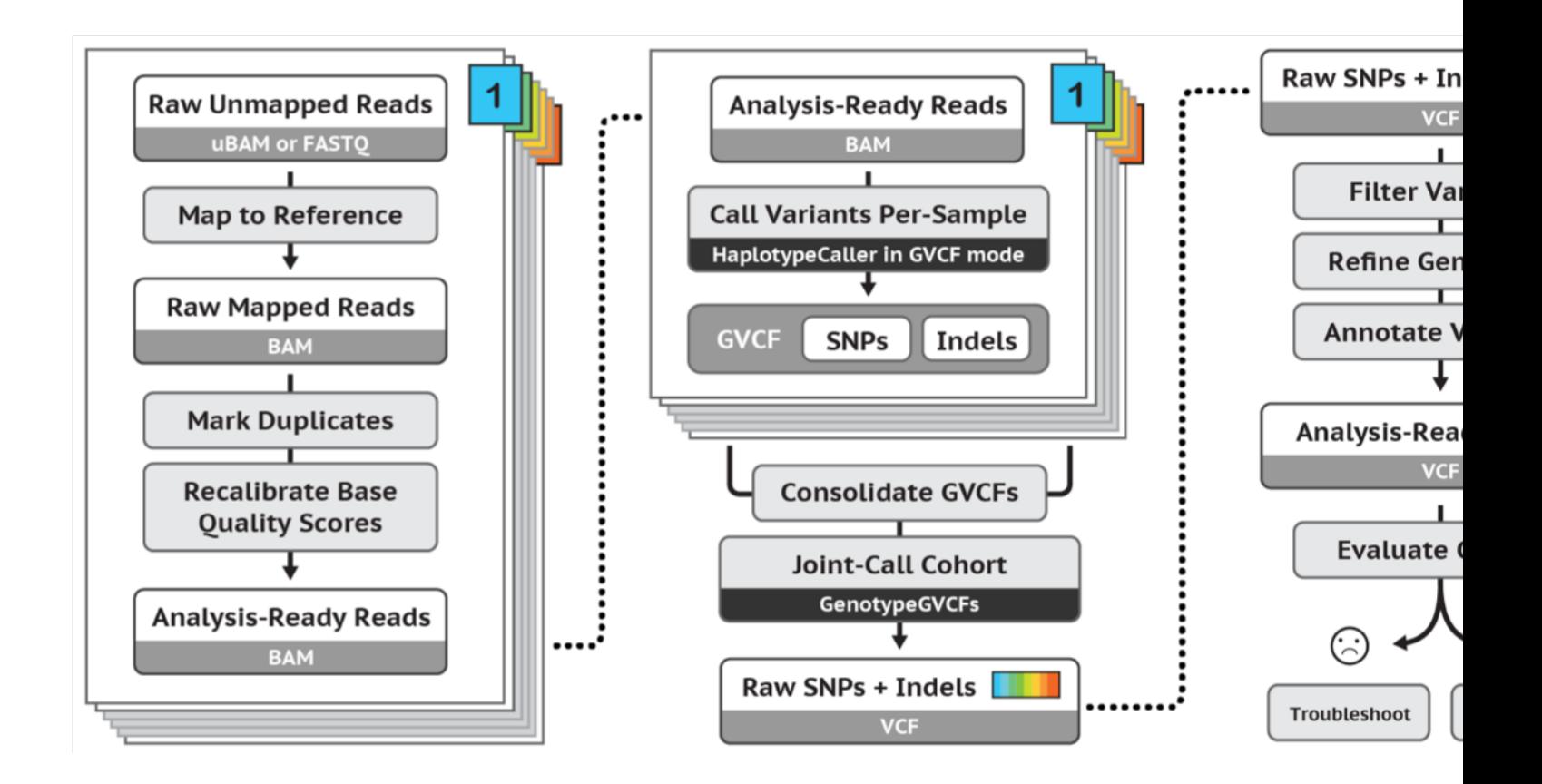

https://software.broadinstitute.org/gatk/best-practices/

### **Mark Duplicates**

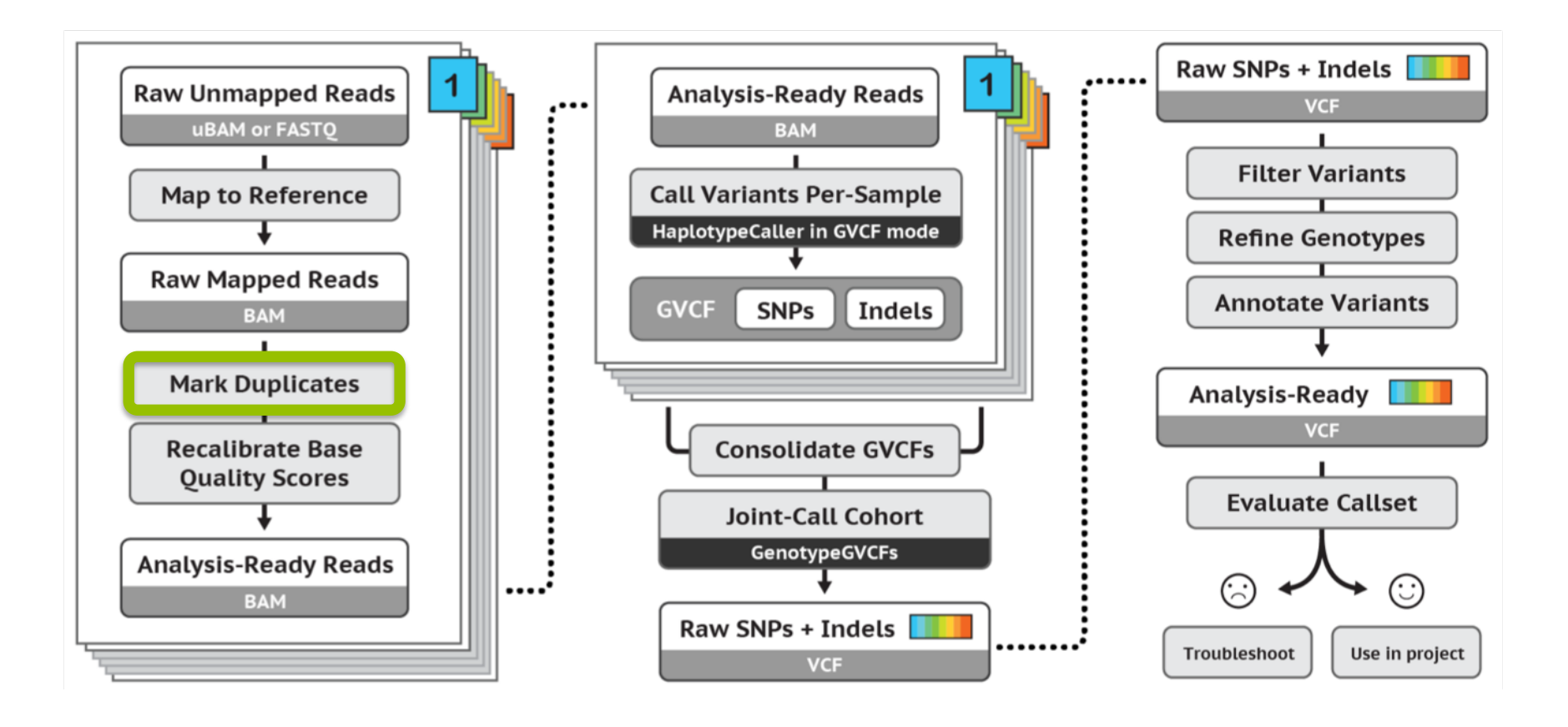

# **Duplicate reads**

- PCR duplicates library preparation
- Optical duplicates sequencing
- Don't add unique information
- Gives false allelic ratios of variants
- Should be removed/marked

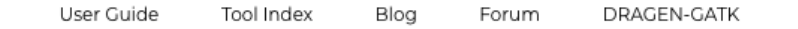

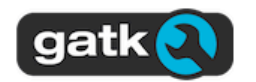

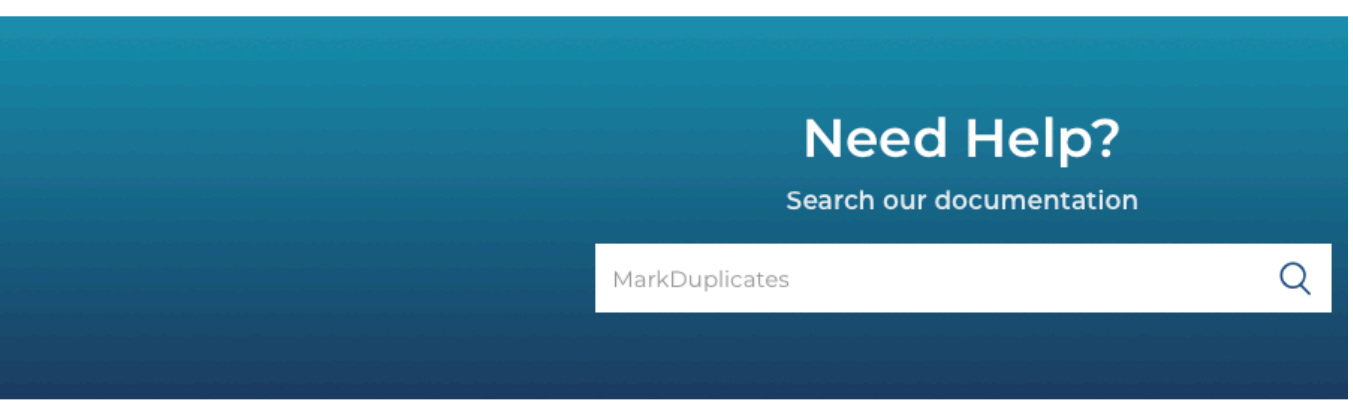

#### GATK / Tool Index / 4.0.1.1

#### MarkDuplicates (Picard) Follow

**GATK Team** 10 months ago · Updated

#### Identifies duplicate reads.

This tool locates and tags duplicate reads in a BAM or SAM file, where duplicate reads are defined as originating from a single fragment of DNA. Duplicates can arise during sample preparation e.g. library construction using PCR. See also EstimateLibraryComplexity for additional notes on PCR duplication artifacts. Duplicate reads can also result from a single amplification cluster, incorrectly detected as multiple clusters by the optical sensor of the sequencing instrument. These duplication artifacts are referred to as optical duplicates.

#### gatk --java-options -Xmx7g MarkDuplicates \

- -I input.bam \
- -O marked\_duplicates.bam \
- -M marked dup metrics.txt

#### **Base Quality Score Recalibration (BQSR)**

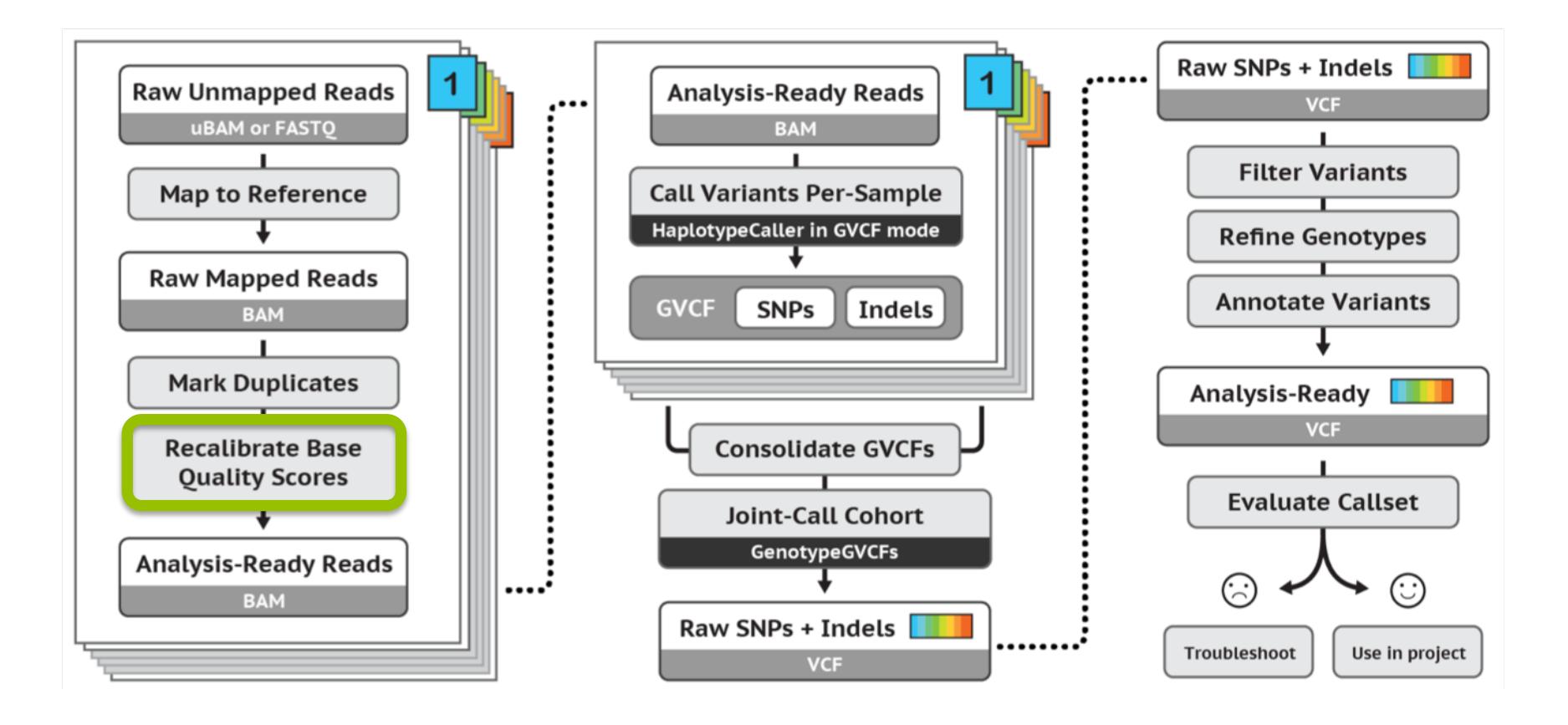

#### **Base Quality Score Recalibration (BQSR)**

- During base calling, the sequencer estimates a quality score for each base. This is the quality scores present in the fastq files.
- Systematic (non-random) errors in the base quality score estimation can occur.
	- due to the physics or chemistry of the sequencing reaction
	- manufacturing flaws in the equipment
	- etc
- Can cause bias in variant calling
- **Base Qualtiy Score Recalibration** helps to calibrate the scores so that they correspond to the real per-base sequencing error rate (phred scores)

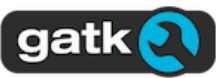

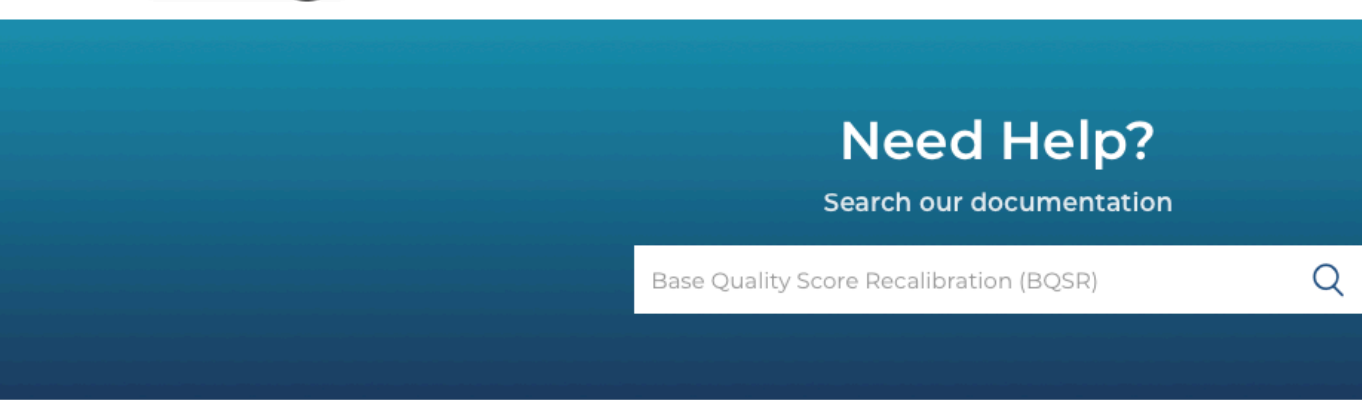

#### GATK / Technical Documentation / Algorithms

#### **Base Quality Score Recalibration (BQSR)** Follow

**GATK Team** 5 days ago · Updated

BQSR stands for Base Quality Score Recalibration. In a nutshell, it is a data pre-processing step that detects systematic errors made by the sequencing machine when it estimates the accuracy of each base call.

Note that this base recalibration process (BQSR) should not be confused with variant recalibration (VQSR), which is a sophisticated filtering technique applied on the variant callset produced in a later step. The developers who named these methods wish to apologize sincerely to anyone, especially Spanish-speaking users, who get tripped up by the similarity of these names.

#### Contents

- 1. Overview
- 2. Base recalibration procedure details
- 3. Important factors for successful recalibration
- 4. Examples of pre- and post-recalibration metrics
- 5. Recalibration report

#### **Filter variants**

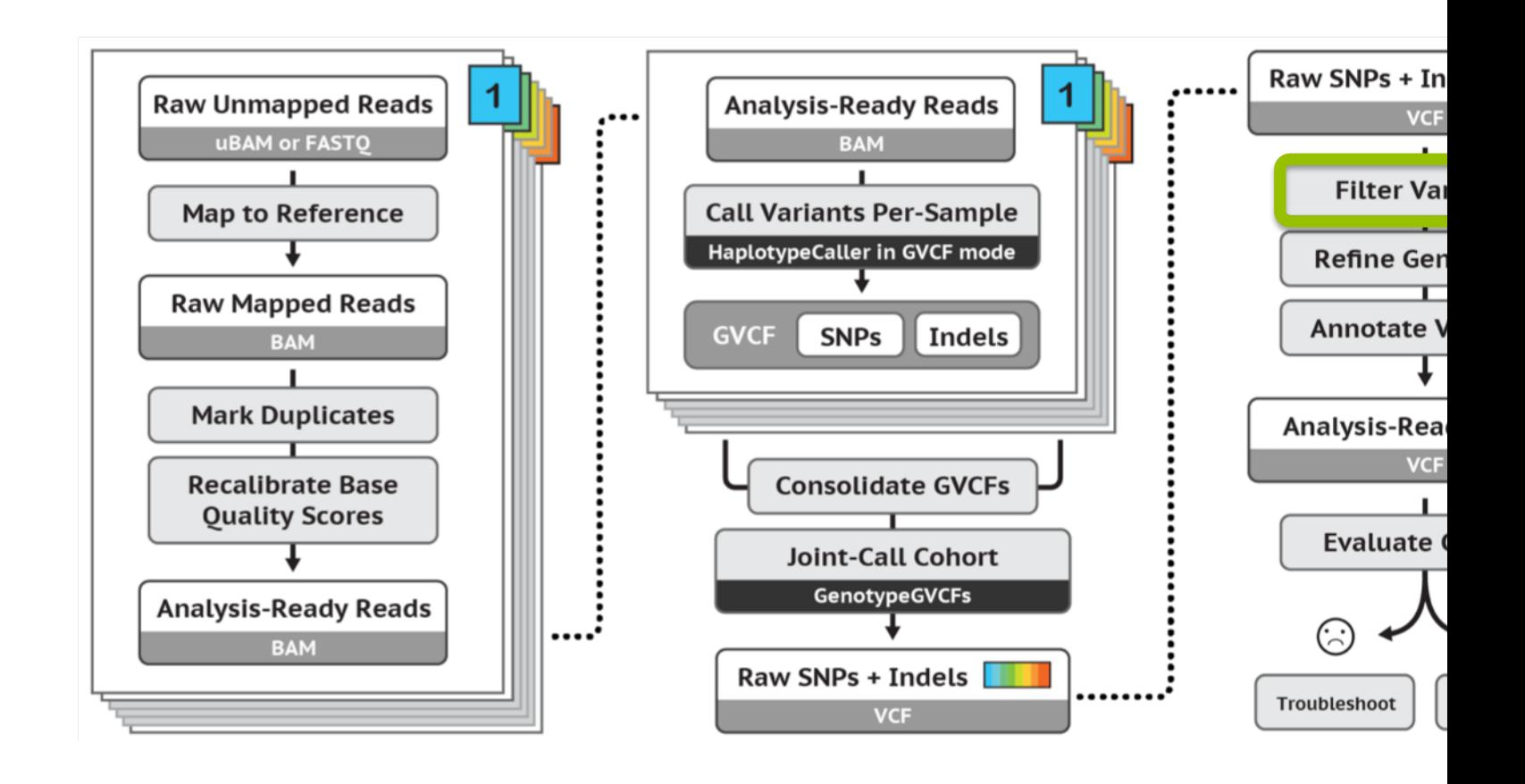

https://software.broadinstitute.org/gatk/best-practices/ Germline short variant discovery (SNPs + Indels)

# **Filtering**

- Remove low quality variants
- Variant quality score recalibration (VQSR):
	- For large data sets ( >1 WGS or >30WES samples)
	- GATK has a machine learning algorithm that can be trained to recognise "likely false" variants
	- **We do recommend to use VQSR when possible!**
- Hard filters:
	- For smaller data sets
	- Hard filters on information in the VCF file
	- For example: Flag variants with "QD < 2" and "MQ< 40.0"
	- GATK recommendations on hard filters: https://gatkforums.broadinstitute.org/gatk/discussion/2806/howtoapply-hard-filters-to-a-call-set

## **GATK's best practices workflow**

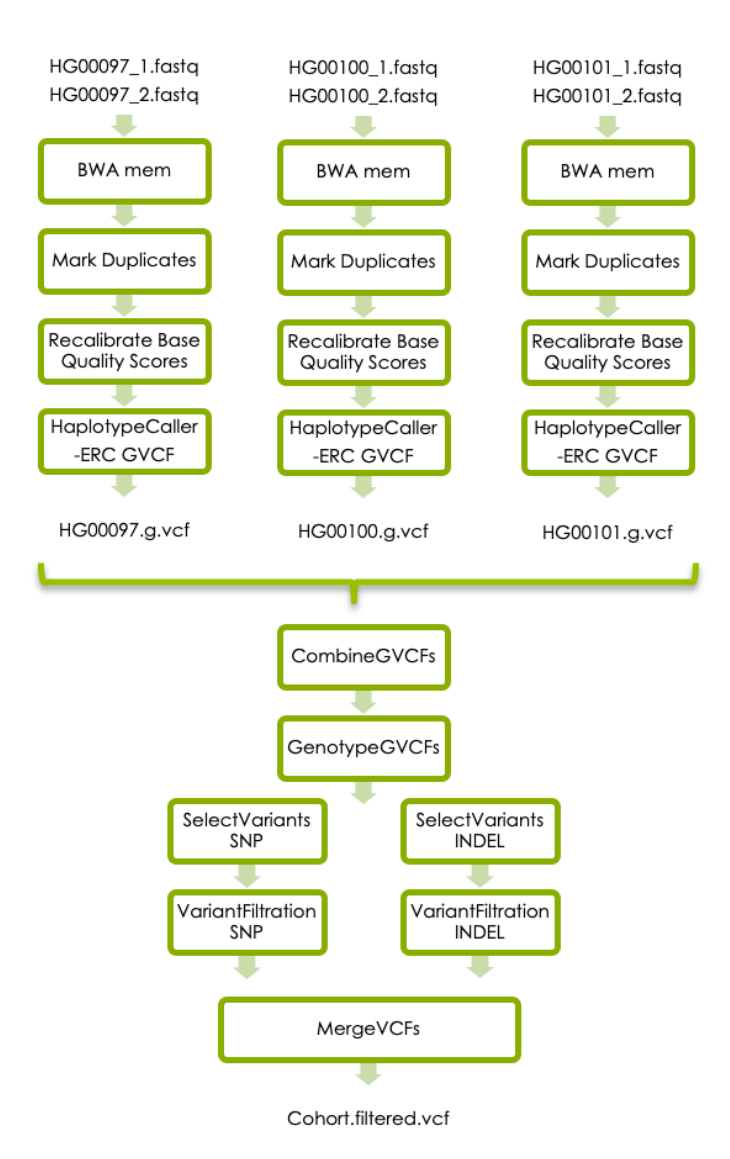

More details and links to GATK for each step is found in the lab instructions.

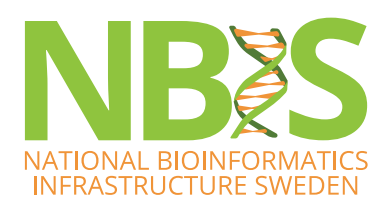

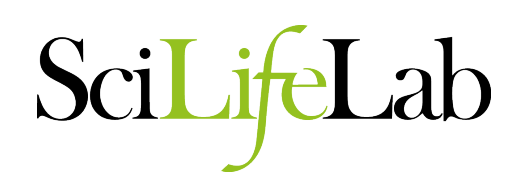

**Today's lab**

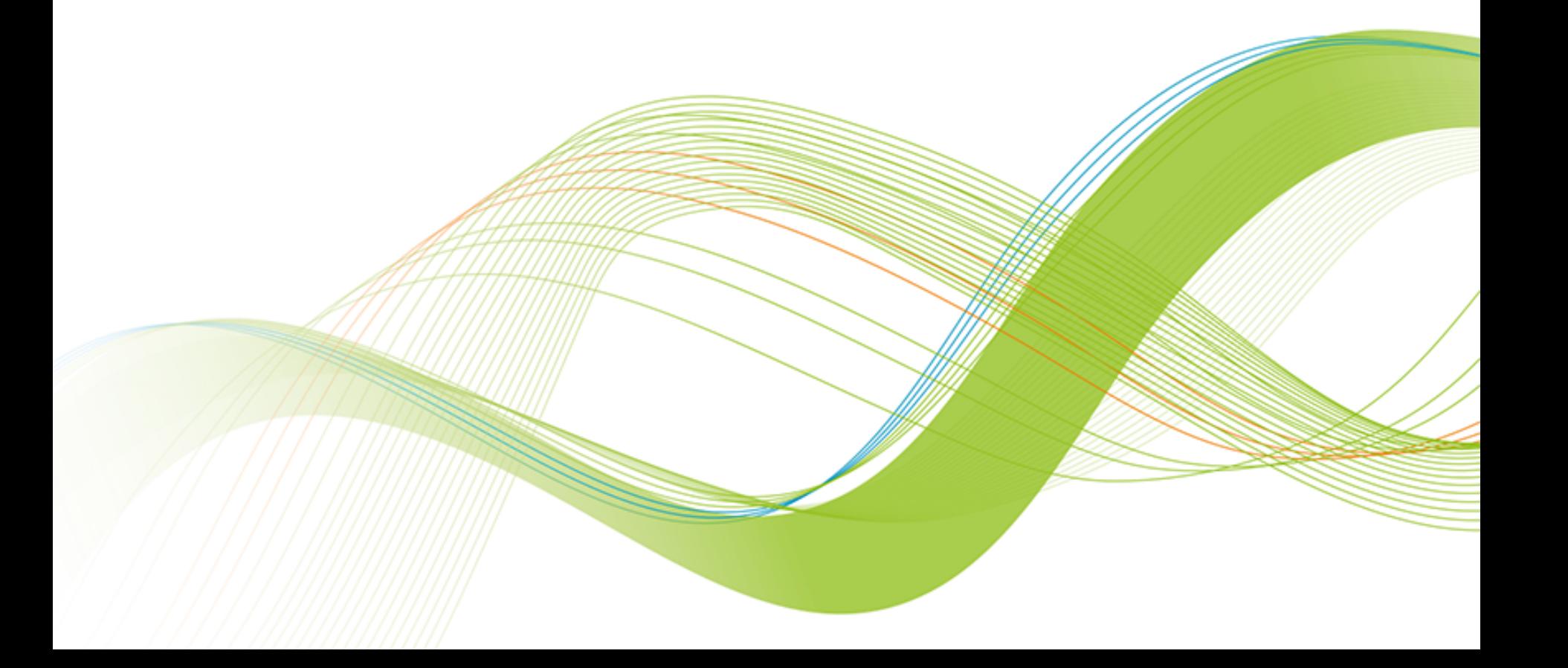

## **1000 Genomes data**

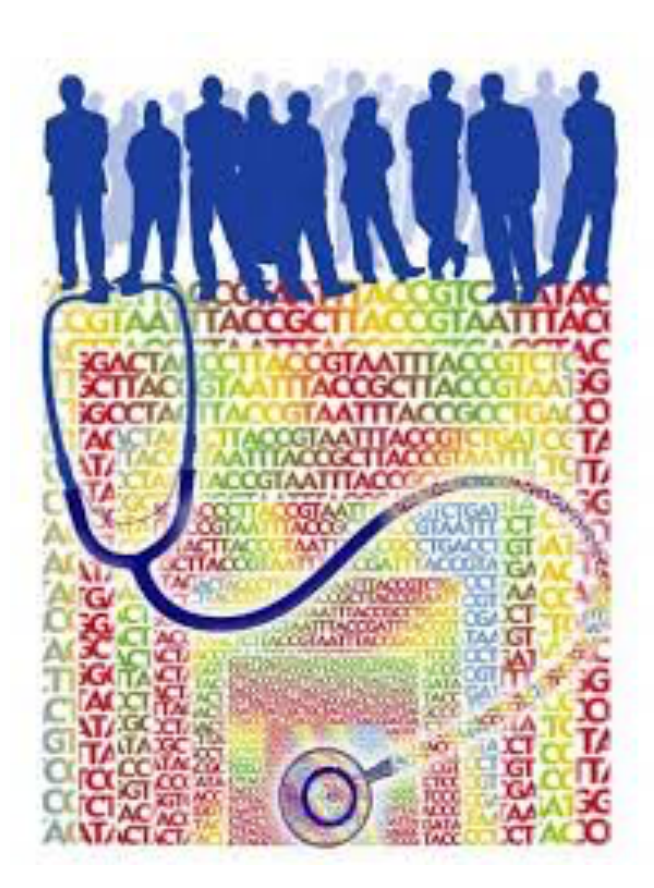

- Low coverage WGS data
- 3 samples
- Small region on chromosome 2

About the samples: https://www.internationalgenome.org /data-portal/sample

## **The Lactase enzyme**

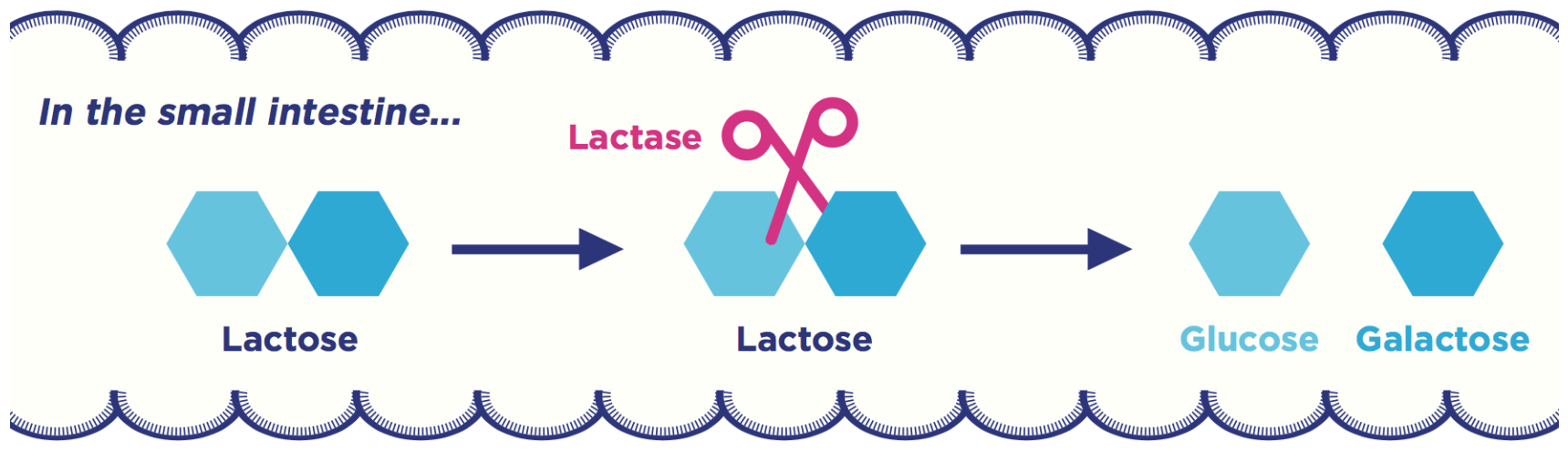

Figure 2. Lactose digestion in the intestine.

- All mammals produce lactase as infants
- Some human produce lactase in adulthood
- Genetic variation upstream of the *LCT* gene cause the lactase persistent phenotype (lactose tolerance)

## **part one:**

## **variant calling in one sample**

#### **Basic variant calling in one sample**

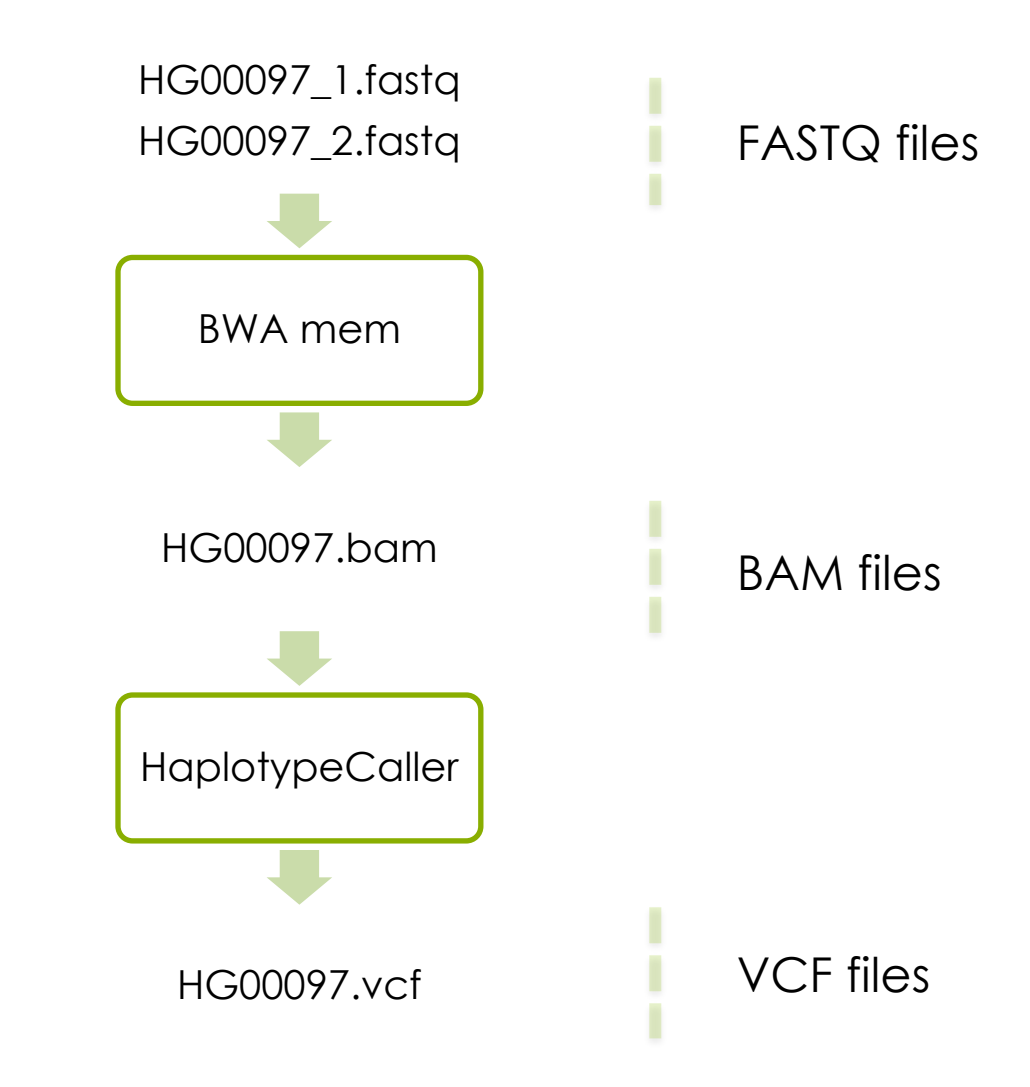

# **Part two (if you have time): variant calling in cohort**

### **Joint variant calling workflow**

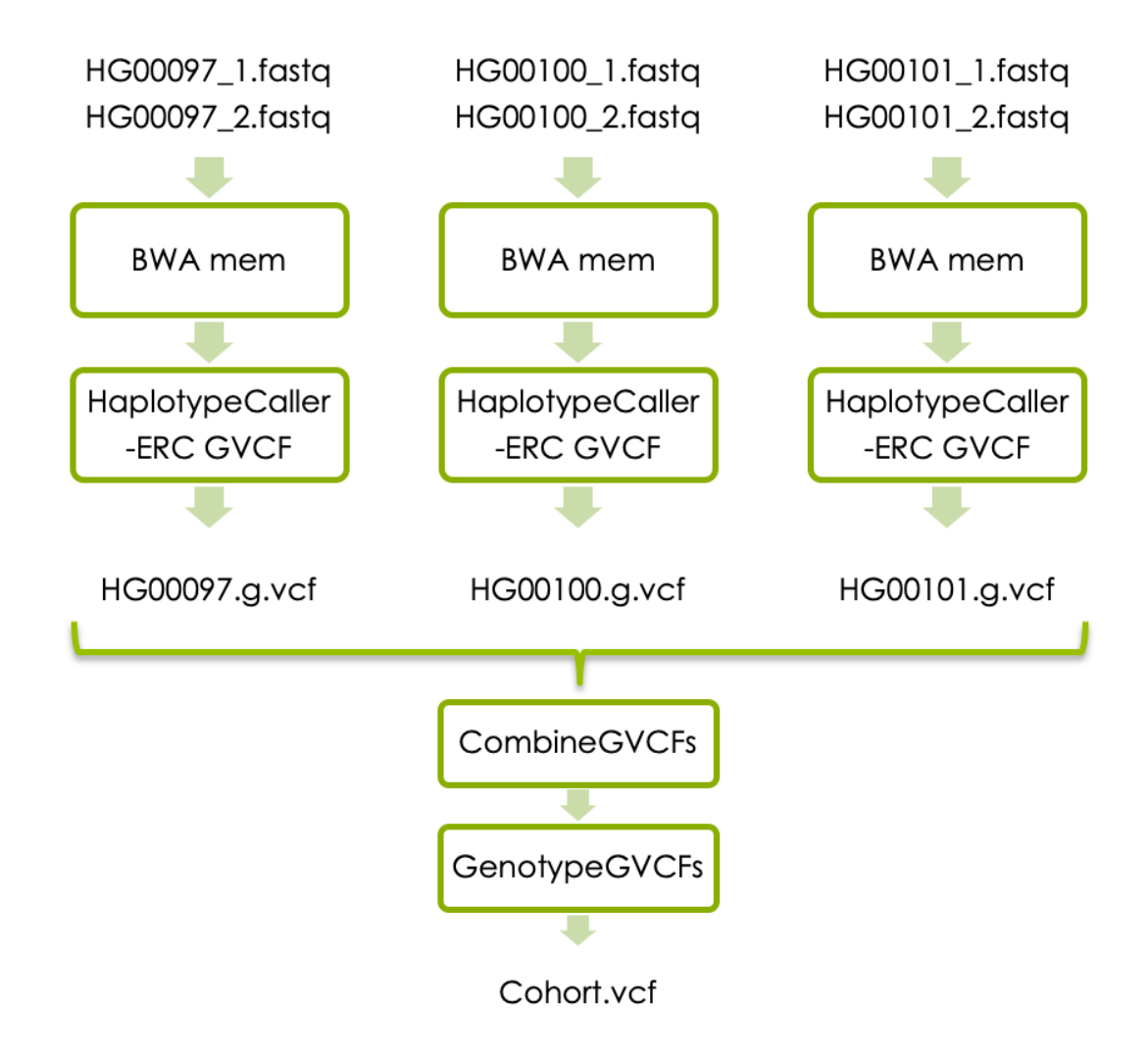

## **Part three (if you have time):**

## **Follow GATK best practices for short variant discovery**

## **GATK's best practises**

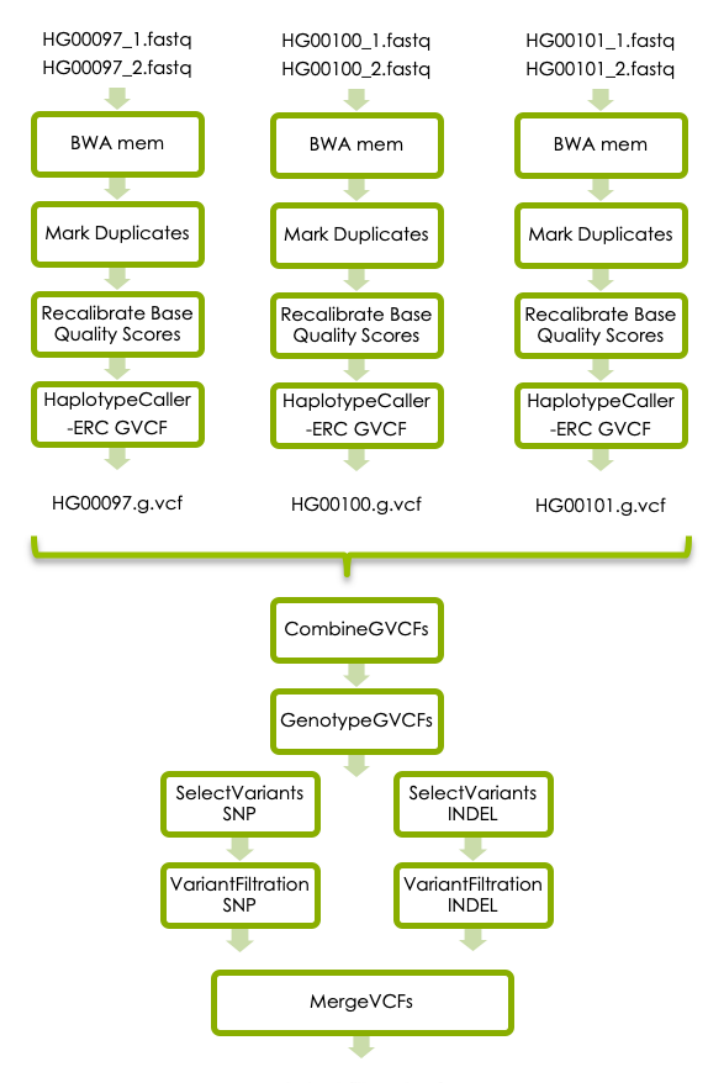

First look at video about this linked from schedule!

Cohort.filtered.vcf

#### https://gatk.broadinstitute.org

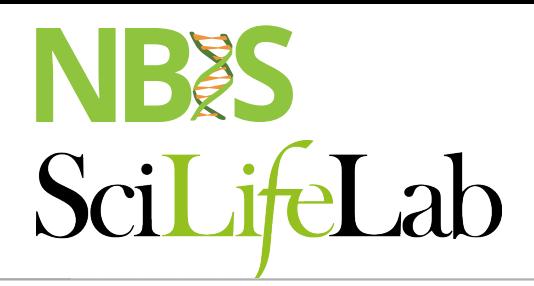

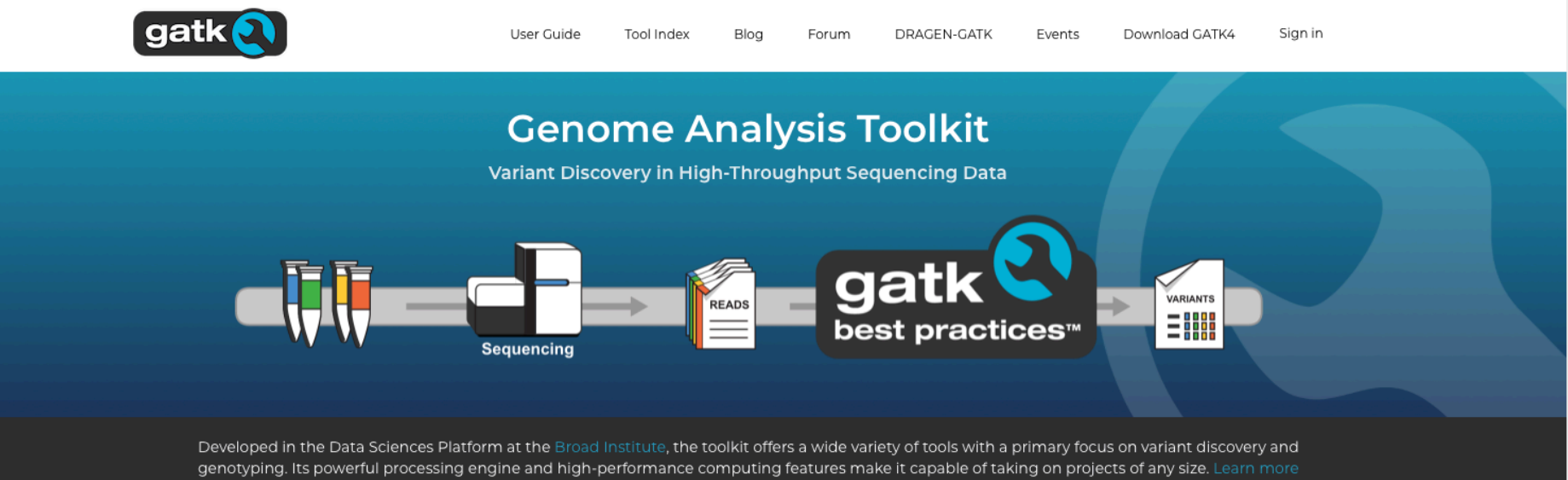

Find answers to your questions. Stay up to date on the latest topics. Ask questions and help others.

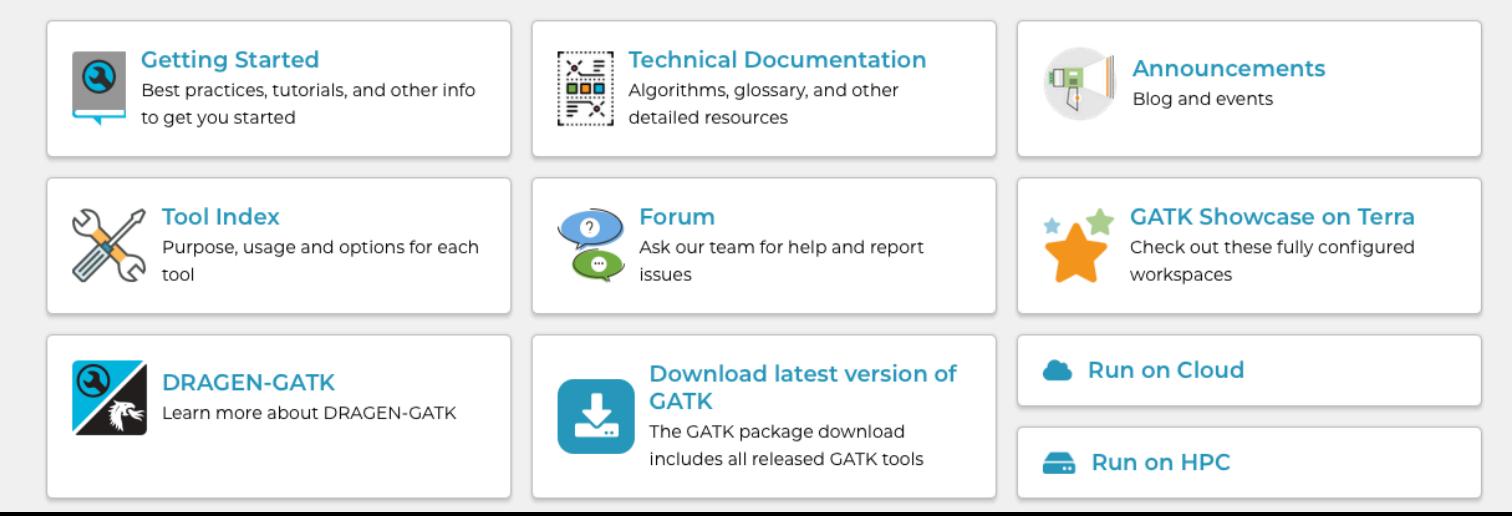

## **Questions?**